# Programiranje <sup>2</sup>1. predavanje

Saša Singer

singer@math.hrweb.math.pmf.unizg.hr/~singer

PMF – Matematički odsjek, Zagreb

# Dobar dan, dobro došli

## Sadržaj predavanja (početak)

#### Uvod <sup>u</sup> kolegij:

- **Q** Tko sam, što sam i kako do mene.
- **Q** Pravila lijepog ponašanja.
- Raˇcunarski kolegiji na preddiplomskom studiju.
- Cilj kolegija "Programiranje 2".
- **Q** Pregled sadržaja kolegija.
- Ostale vaˇzne informacije <sup>o</sup> kolegiju. Posebno:
	- "Pravila igre" ili način polaganja ispita.<br>Literatura.
	-
	- $\Omega$  Korisni linkovi službena web stranica kolegija.

## Sadržaj predavanja (nastavak)

- Funkcije (ponavljanje):
	- $\Omega$  Načini prijenosa argumenata:
		- "po vrijednosti", "po adresi".
	- Prijenos argumenata po vrijednosti u C-u.
	- Prijenos adresa "varijabilni" argumenti.
- Rekurzivne funkcije.
	- Fibonaccijevi brojevi NE TAKO <sup>i</sup> kako treba.
	- QuickSort algoritam.

# Informacije — vježbe

Promjena u rasporedu za vježbe, od sljedećeg tjedna (13. 3.):

Grupa  $\mathrm{PDM1}\ (\mathrm{M}\text{--}\mathrm{P})$  — asist. Ciganović srijeda, 10–12, <sup>u</sup> (A101).

#### Informacije — najava odrade

<sup>U</sup> petak, 5. 4., nema predavanja <sup>u</sup> redovitom terminu. **Q** Održava se Dan i noć na PMF-u, pa nema nastave. Računajte na to da ćemo

to 5. predavanje morati odraditi <sup>u</sup> nekom terminu.

Prijedlog je da to napravimo što prije — za 10 dana, u: ponedjeljak, 18. 3., od 16–18 sati <sup>u</sup> (003). Potvrdim još sljedeći tjedan (kad se raspored ustabili).

#### Informacije — web stranica

Moja web–stranica za Programiranje <sup>2</sup> je

```
https://web.math.pmf.unizg.hr/~singer/prog2/
```
ili, skraćeno,

```
https://web.math.hr/~singer/prog2/
```
Tamo su:

- kompletna predavanja iz prošlih godina, a stizat će i nova (kako nastaju),
- zip arhiva svih primjera <sup>i</sup> programa <sup>s</sup> predavanja, (zajedno <sup>s</sup> exe verzijama, Intel C).

Kopija je na adresi

http://degiorgi.math.hr/~singer/prog2/

#### Informacije — kolokviji

Programiranje <sup>2</sup> je <sup>u</sup> kolokvijskom razredu C3.

Službeni termini svih <mark>kolokvija</mark> su:

- Prvi kolokvij: petak, 26. 4. 2019., <sup>u</sup> <sup>15</sup> sati.
- Drugi kolokvij: petak, 21. 6. 2019., <sup>u</sup> <sup>15</sup> sati.
- Popravni kolokvij: utorak, 3. 9. 2019., <sup>u</sup> <sup>15</sup> sati.

Uputa: "izbjegnite" popravn<sup>i</sup> — obavite to ranije!

### Informacije — demonstratori

Prog2 ima istih 6 demonstratora kao i Prog1. To su:

- Al Depope
- **Q** Božidar Grgur Drmić
- **Q** Daniela Ivanković
- **Q** Sanjin Jurić Fot
- Ena Škopelja
- Patrik Vasung

Najavite se demosima koji dan ranije, na pr. e-mailom.

- Njihove termine i e-mail adrese nađete na službenoj web-stranici kolegija (čim dogovore termine).
- Postavite miša na ime, u prozoru kliknite na E-mail.

#### Informacije — ritam nastave

Tek toliko da ste svjesni:

- do 1. kolokvija imamo "standardnih"7 tjedana nastave,
- a ne samo 6 ili punih 8.

Ovaj semestar, takoder, imamo

samo 13 tjedana nastave, umjesto nekadašnjih 14.

Zato predavanja idu istim "ritmom" kao ranijih godina.

Preskaˇcemo ponavljanje gradiva iz Prog1 — visi na webukao nulto predavanje.

Stvarno, Programiranje <sup>2</sup> ima ukupno <sup>12</sup> tjedana nastave, zato jer jedan obično propadne zbog raznih blagdana. Ako ne propadne — zadnji tjedan služi kao rezerva :-)

# Uvod <sup>u</sup> kolegij

#### Sadržaj

#### Uvod <sup>u</sup> kolegij:

- **Q** Tko sam, što sam i kako do mene.
- **Q** Pravila lijepog ponašanja.
- Raˇcunarski kolegiji na preddiplomskom studiju.
- Cilj kolegija "Programiranje 2".
- **Q** Pregled sadržaja kolegija.
- Ostale vaˇzne informacije <sup>o</sup> kolegiju. Posebno:
	- Q "Pravila igre" ili način polaganja ispita.<br>Q Literatura.
	-
	- $\Omega$  Korisni linkovi službena web stranica kolegija.

#### Na samom početku

Moja malenkost (u punom "sjaju"): izv. prof. dr. sc. Saša Singer

Sluˇzbeni osobni podaci:

ured (soba, kabinet): 227, drugi kat,

e–mail: singer@math.hr

web stranica: http://web.math.hr/~singer/ $\rm{odn.}$  <code>http://web.math.pmf.unizg.hr/~singer/</code>

#### Konzultacije:

- službeno: petak, 12–14 sati,
- $\Omega$  ili po dogovoru.

## Osnovna pravila "lijepog" ponašanja

Imam nekoliko lijepih zamolbi <sup>u</sup> rubrici "kultura".

Prva <sup>i</sup> osnovna je

#### razumna tišina ,

tj. da pričanjem ne ometate izvođenje nastave.

- Zatim, ne kasnite na predavanje.
- Održavajte razuman red u predavaonici.
- $\triangle$  Mobilne telefone, molim, utišajte.

#### Ukratko o kolegijima iz računarstva

Programiranje 2 — skraćeno = Prog2, je drugi od (barem) 4 računarska kolegija na preddiplomskom studiju Matematika:

- **■** Programiranje 1 (Prog1), prije toga Uvod u računarstvo,
- Programiranje <sup>2</sup> (Prog2), prije toga Programiranje (C),
- Strukture podataka <sup>i</sup> algoritmi (SPA),
- **Q** Računarski praktikum I (RP1).

Napomena: Raniji kolegiji su preduvjet za kasnije (navedenimredom, od 1. do 4. semestra).

Prog2 je drugi osnovni kolegij iz računarstva. Ne šalite se  $\ldots$ 

Tko ima problema s Prog2, vrlo će teško "preživjeti" ostatak.

## Cilj kolegija Programiranje <sup>2</sup>

Ovaj kolegij,

- kao nastavak na Prog1 i preduvjet za SPA,
- ima2 osnovna cilja:
	- savladavanje osnovnih tehnika programiranja, tj. realizacija osnovnih algoritama,
	- učenje konkretnog programskog jezika C, koji je sredstvo za realizaciju tih algoritama.

## Cilj kolegija Programiranje <sup>2</sup> (nastavak)

Očekivana znanja i vještine — koje Vi trebate steći:

- razumijevanje koncepata i praktični rad s
	- funkcijama,
	- $\Omega$  pokazivačima,
	- $\Omega$  složenim strukturama podataka (polja, strukture, vezane liste),
	- datotekama,
- razumijevanje sintakse i semantike naredbi programskog jezika C,
- sposobnost <sup>p</sup>isanja osnovnih algoritama <sup>u</sup> programskomjeziku C.

#### Pregled sadržaja kolegija

Teme — posložene kao elementi programskog jezika C:

- Funkcije (ponavljanje) <sup>i</sup> rekurzivne funkcije.
- Struktura programa.
- **Q** Dvodimenzionalna i višedimenzionalna polja.
- **■** Pokazivači. Pokazivači i polja. Pokazivači i funkcije.
- Strukture.
- **Q** Dinamičke strukture podataka. Vezane liste.
- **Q** Datoteke.
- **Q** Pretprocesorske naredbe.
- Standardna <sup>C</sup> biblioteka.

## Kako položiti Programiranje 2?

Ocjena se formira na temelju zbroja bodova iz 2 dijela:

- 1. kolokvij ima (najmanje) <sup>40</sup> bodova,
- 2. kolokvij ima (najmanje) <sup>60</sup> bodova,

Nije greška — zaista se može osvojiti preko 100 bodova.

#### Za prolaz je potrebno:

- zaraditi ukupno barem <sup>45</sup> bodova iz kolokvija (prvi <sup>i</sup> drugi zajedno, ili popravni),
- s tim da na barem jednom zadatku (na nekom kolokviju) treba zaraditi najmanje  $80\%$  mogućih bodova.

Za razliku od Prog1, na Prog2 — svi zadaci su programski.

#### Polaganje ispita — popravni (Ne koristiti!)

Popravni kolokvij je "zadnji vlak za spas" <sup>i</sup> **■** obuhvaća gradivo cijelog kolegija (uključivo i Prog1). Uvjeti za prolaz su isti kao <sup>i</sup> prije!

Na popravni možete samo ako ste:

- zaradili barem <sup>30</sup> bodova na redovitim kolokvijima,
- s tim da na barem jednom zadatku (na nekom kolokviju) imate najmanje  $50\%$  mogućih bodova.

Okruglo, ti preduvjeti su oko 2/3 prolaza "redovitim" putem.

Izgleda vrlo "oštro", ali iskustvo i statistika kažu da

s manje od toga — nemate nikakve šanse za prolaz.

#### Polaganje ispita — tablica ocjena

Na kraju, evo kako se tako zaradeni bodovi pretvaraju <sup>u</sup> tzv. prvu ponuđenu ocjenu (može, ali ne mora biti <mark>konačna.</mark>)

Tablica bodovi  $\mapsto$  ocjene:

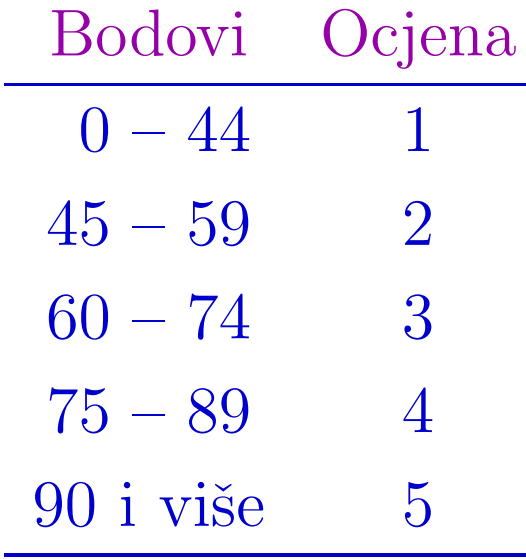

To vrijedi za zbroj bodova — onih koji se "zbrajaju".

#### Polaganje ispita (nastavak)

U načelu, usmenog ispita ("završne provjere znanja") NEMA, tj. završna provjera znanja = upis ocjene. Mogući izuzeci su:

- po želji ako položite, a niste zadovoljni ocjenom,
- po kazni nastavnik vas IMA PRAVO pozvati na usmeni ispit (na pr., zbog prepisivanja na kolokviju). Napomena: usmeni je praktični (za računalom).

Tako zarađena konačna ocjena može biti

i manja od one prvo ponuđene, uključivo i pad kolegija.

Pravila polaganja ispita su na službenoj web stranici kolegija.

Ovdje ide priča da "nema šale".

# Kako položiti ispit — najvažnije + upozorenje!<br>.

"Nema šale"  $\iff$  programiranje se uči prvenstveno samostalnim pisanjem programa na računalu. Nema zamjene za to iskustvo!  $\triangle$  Ne može ga netko steći za vas, umjesto vas. Upozorenje: <sup>C</sup> nije jednostavan jezik <sup>i</sup> nije izmišljen za učenje programiranja. Svakako,isprobajte programe s predavanja i vježbi.

Sve je dostupno na webu

**■** službenom i/ili mojem — v. malo dalje.

#### Literatura za Prog2

Osnovna literatura su, naravno,

- **Q** predavanja i vježbe,
- <sup>s</sup> popratnim materijalima (na pr. program<sup>i</sup> na webu).

Dodatna literatura — ukratko (više riječi je bilo na Prog1):

- Brian W. Kernighan i Dennis M. Ritchie, The <sup>C</sup> Programming Language (second edition), Prentice Hall, Upper Saddle River, New Jersey, 1988.
- B. S. Gottfried, Theory and Problems of Programming with C (second edition), Schaum's outline series, McGraw-Hill, New York, 1996. (Uputa: tražite najnovije izdanje.)

#### Programska podrška za C

Za praktično programiranje u C-u, možete koristiti

- Code::Blocks (umjesto DevC++), MS Visual Studio, . . . , na Windowsima,
- Code::Blocks, cc, gcc na Unix/Linux <sup>p</sup>latformi.

Ponavljam:

isprobajte programe s predavanja i vježbi.

Osim toga, (is)koristite demonstratore.

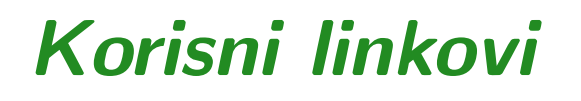

Službena web stranica kolegija je:

```
http://degiorgi.math.hr/prog2/
```
#### Tamo su:

- predavanja prof. Nogo <sup>i</sup> link na moja predavanja (moja predavanja su na mom webu, da ne bude "kaos"),
- **Q** vježbe,
- službeni podsjetnik ("šalabahter"),
- sve bitne obavijesti,
- $_{\rm{sva\check{s}ta\;drugo}\,-\,pogledajte!}$

## Korisni linkovi (nastavak)

Isplati se relativno često svratiti, jer se

sve važne stvari prvo pojave na webu.

Na primjer, rezultati kolokvija!

Ako mislite da bi na službenom webu trebalo biti još nešto, slobodno predložite!

Ideja je da tamo bude sve što vam može pomoći.

Molba: Ako nešto ne radi, odmah javite nastavnicima ili asistentima. Najbolje,

meni (na singer), a ja ću "proslijediti dalje".

#### Korisni linkovi — forum

Na kraju, postoji i "društveno mjesto" na webu Matematičkog odsjeka — tzv. forum:

#### http://degiorgi.math.hr/forum/

Tamo ima <sup>i</sup> podforum za Programiranje <sup>1</sup> <sup>i</sup> <sup>2</sup> na kojem se svašta nađe.

Stvarno, web i forum još uvijek (na daljinu) održava

- Vedran Šego ——————————————————— još uvijek vrlo "živ" kao vsego,
- **■** dugogodišnji asistent iz Prog i autor skripte za vježbe,
- <sup>a</sup> pred nekoliko godina je bio <sup>i</sup> nastavnik (i "natjerao" me da podosta sredim ova predavanja).

Veliko HVALA!

#### Molba — za predavanja <sup>i</sup> sve moje materijale

Lijepo molim, ako uočite neku grešku i sl., bez ustručavanja,  $\bullet$  javite mi (najlakše mailom) — bit će popravljena :-)

Nakon silnih godina,

 $\bullet$  ja čitam "ono što hoću", a ne ono što zaista piše.

Isto vrijedi <sup>i</sup> za sve programe na mom webu!

Naravno, ako nešto nije jasno, izgleda "čudno", ...

<sup>p</sup>itajte me – ne grizem! (bar ne prije kolokvija <sup>i</sup> ispita).

#### Ima li pitanja?

 $\mathop{\rm Slu\check{s}am}\,\ldots$ 

# Funkcije

#### Sadržaj

Funkcije (ponavljanje):

- $\Omega$  Načini prijenosa argumenata:
	- "po vrijednosti", "po adresi".
- Prijenos argumenata po vrijednosti <sup>u</sup> C-u.
- Prijenos adresa "varijabilni" argumenti.
- Rekurzivne funkcije.
	- Fibonaccijevi brojevi NE TAKO <sup>i</sup> kako treba.
	- QuickSort algoritam.

#### Definicija funkcije — ponavljanje

Funkcija je programska cjelina koja

- uzima neke ulazne podatke,
- izvršava određeni niz naredbi,
- i vraća rezultat svog izvršavanja na mjesto poziva.

Definicija funkcije ima oblik:

```
tip_podatka ime_funkcije(tip_1 arg_1,
                          ..., tip_n arg_n)
\{tijelo funkcije
}
```
#### Načini prijenosa argumenata

Formalni i stvarni argumenti (ili parametri):

- Argumenti deklarirani <sup>u</sup> definiciji funkcije nazivaju se formalni argumenti.
- Izrazi koji se pr<sup>i</sup> pozivu funkcije nalaze na mjestima formalnih argumenata nazivaju se stvarni argumenti.

Veza izmedu formalnih i stvarnih argumenata uspostavlja se prijenosom argumenata, prilikom poziva funkcije.

Sasvim općenito, postoje dva načina prijenosa (ili predavanja) argumenata, prilikom poziva funkcije:

- prijenos vrijednosti argumenata engl. "call by value",
- prijenos adresa argumenata engl. "call by reference".

#### Prijenos argumenata po vrijednosti

Kod prijenosa vrijednosti argumenata,

funkcija prima kopije vrijednosti stvarnih argumenata, što znači da

funkcija ne može izmijeniti stvarne argumente.

Stvarni argumenti mogu biti izrazi. Prilikom poziva funkcije,

- prvo se izračuna vrijednost tog izraza,
- a zatim se ta vrijednost prenos<sup>i</sup> <sup>u</sup> funkciju,
- i kopira u odgovarajući formalni argument.

#### Prijenos argumenata po adresi

Kod prijenosa adresa argumenata,

funkcija prima adrese stvarnih argumenata, što znači da

funkcija može izmijeniti stvarne argumente, tj. sadržaje na tim adresama.

Stvarni argumenti, <sup>u</sup> principu, ne mogu biti izrazi,

- već samo varijable,
- odnosno, objekti koji imaju adresu.
#### Prijenos argumenata <sup>u</sup> C-u

UC-u postoji samo prijenos argumenata po vrijednosti.

- Svaki formalni argument ujedno je <sup>i</sup> lokalna varijabla <sup>u</sup>toj funkciji.
- Stvarni argumenti u pozivu funkcije su izrazi (izračunaj vrijednost, kopiraj ju <sup>u</sup> formalni argument).

Ako funkcijom želimo promijeniti vrijednost nekog podatka (tzv. "varijabilni argument"), pripadni argument

treba biti pokazivač na taj podatak, tj. njegova adresa!

Tada se adresa prenos<sup>i</sup> po vrijednosti — kopira u funkciju<br>1 adresu) (promjena te kopije ne mijenja stvarnu adresu),

**■** ali smijemo promijeniti sadržaj na toj adresi, koristeći operator dereferenciranja \*.

## Prijenos vrijednosti argumenata

```
Primjer. Prijenos vrijednosti argumenata (kvad_1.c).
```

```
#include <stdio.h>
```
 $\{$ 

```
void kvadrat(int x, int y)
```

```
y = x*x;printf("Unutar funkcije: x = \%d, y = \%d.\n1",
            x, y);return;}
```
Kvadrat od **x** sprema se u lokalnoj varijabli **y**, pa nema traga izvan funkcije <mark>kvadrat</mark>.

# Prijenos vrijednosti argumenata (nastavak)

```
int main(void) {
    int x = 3, y = 5;
    printf("Prije poziva: x = \%d, y = \%d.\n\ln", x, y);
    kvadrat(x, y);
    printf("Nakon poziva: x = \%d, y = \%d.\n\ln", x, y;
    return 0;
}
```
Rezultat izvršavanja programa je:

Prije poziva:  $x = 3$ ,  $y = 5$ . Unutar funkcije:  $x = 3$ ,  $y = 9$ . Nakon poziva:  $x = 3$ ,  $y = 5$ .

#### Prijenos adresa argumenata

```
Primjer. Prijenos adresa argumenata (kvad_2.c).
```

```
#include <stdio.h>
```

```
void kvadrat(int *x, int *y)
\{*y = *x**x; /* = (*x) * (*x). */
    printf("Unutar funkcije: x = \%d, y = \%d \cdot \n\ln",
             *x, *y);return;}
```
Kvadriramo sadržaj od **x** i spremamo ga u sadržaj od **y**, pa ostaje trag izvan funkcije <mark>kvadrat</mark> ——————————————————— mijenja se \*y.

## Prijenos adresa argumenata (nastavak)

```
int main(void) {
    int x = 3, y = 5;
    printf("Prije poziva: x = \%d, y = \%d.\n\ln", x, y);
    kvadrat(&x, &y);
    printf("Nakon poziva: x = \%d, y = \%d.\n\ln", x, y;
    return 0;
}
```
Rezultat izvršavanja programa je:

Prije poziva:  $x = 3$ ,  $y = 5$ . Unutar funkcije:  $x = 3$ ,  $y = 9$ . Nakon poziva:  $x = 3$ ,  $y = 9$ .

## Napomene uz primjer

U prvom primjeru

void kvadrat(int x, int y)

x i y su lokalne varijable tipa i<mark>nt</mark>.

U drugom primjeru

Q void kvadrat(int  $*x$ , int  $*y$ )

x i y su lokalne varijable tipa int  $*$ , tj. pokazivači na int.

Nije lijepo da se razne stvari isto zovu! Recimo, pxi py bi bilo bolje <sup>u</sup> drugom primjeru.

"Prava" realizacija bi bila

Q void kvadrat(int x, int  $*py$ )

jer x ne mijenjamo!

## Korektni prijenos argumenata

```
Primjer. Korektni prijenos argumenata — y je "varijabilni"
argument, pa prenosimo adresu py
(kvad_3.c).
```

```
#include <stdio.h>
```

```
void kvadrat(int x, int *py)
\mathcal{F}*py = x*x;
    printf("Unutar funkcije: x = \%d, y = \%d.\n\ln",
            x, *py;
    return;}
```

```
Kvadrat od x spremamo u sadržaj od py, pa ostaje trag izvan
funkcije <mark>kvadrat</mark>
                   — mijenja se *py.
```
# Korektni prijenos argumenata (nastavak)

```
int main(void) {
    int x = 3, y = 5;
    printf("Prije poziva: x = \%d, y = \%d.\n\ln", x, y);
    kvadrat(x, \&y);printf("Nakon poziva: x = \%d, y = \%d.\n\ln", x, y;
    return 0;
}
```
Rezultat izvršavanja programa je:

Prije poziva:  $x = 3$ ,  $y = 5$ . Unutar funkcije:  $x = 3$ ,  $y = 9$ . Nakon poziva:  $x = 3$ ,  $y = 9$ .

### Korektni prijenos argumenata (nastavak)

Potpuni pregled stanja stvari dobivamo ispisom adresa, vrijednosti i sadržaja na adresama (<mark>kvad\_p3.c</mark>):

<sup>U</sup> <sup>g</sup>lavnom programu (funkcija main): adresa od x  $(kx) = 0130C000$ adresa od y  $(ky) = 0130C004$ Prije poziva funkcije: vrijednost od x  $(x) = 3$ vrijednost od <sup>y</sup> (y) <sup>=</sup> <sup>5</sup> Unutar funkcije kvadrat: adresa od x  $(kx) = 0019FDE8$ adresa od py  $(kpy) = 0019FDF0$ vrijednost od x  $(x) = 3$ vrijednost od py (py) <sup>=</sup> 0130C004 sadrzaj od py  $(*py) = 9$ 

## Korektni prijenos argumenata (nastavak)

```
Nakon poziva funkcije:
  vrijednost od x (x) = 3vrijednost od y (y) = 9
```
Komentar. Prethodni primjeri služe samo za ilustraciju.<br>Naravno, jedina razumna realizacija funkcije za kvadrat je

funkcija koja prima jedan argument i vraća kvadrat tog argumenta.

```
int kvadrat(int x)
{return x*x;
}
```
# Rekurzivne funkcije

## Rekurzivne funkcije

Programski jezik C dozvoljava tzv. rekurzivne funkcije, tj.

da funkcija poziva samu sebe.

<sup>U</sup> pravilu,

- rekurzivni algoritmi su kraći,
- ali izvođenje, u načelu, traje dulje.

Katkad — puno dulje, ako puno puta računamo istu stvar.<br>Zato oprezl Zato oprez!

Napomena. Svaki rekurzivni algoritam mora imati

 $\bullet$  "nerekurzivni" dio, koji omogućava prekidanje rekurzije. Najčešće je to neki <mark>if</mark>u inicijalizaciji rekurzije.

Primjer. Osim faktorijela, drugi standardni primjer rekurzivne<br>funkcije su Fiheressijevi hrvisni, definirani rekurzijem funkcije su Fibonaccijevi brojevi, definirani rekurzijom

$$
F_n = F_{n-1} + F_{n-2}, \quad n \ge 2, \text{ uz } F_0 = 0, F_1 = 1.
$$

Po definiciji, možemo napisati rekurzivnu funkciju:

```
long int fib(int n)
\{if (n == 0) return 0;
    if (n == 1) return 1;
    return fib(n - 1) + fib(n - 2);
}
```
Može i long unsigned. Ali, nemojte to raditi. Zabranjujem!

## Fibonaccijevi brojevi (nastavak)

Ovdje je broj rekurzivnih poziva ogroman i veći od samog broja  $F_n$ . Ne vjerujete? Dodajmo funkciji globalni brojač poziva  $\verb|broj_poziva(fib_r.c)|.$ 

```
long int fib(int n)
{++broj_poziva; /* Globalni brojac poziva. */
    if (n == 0) return 0;
    if (n == 1) return 1;
    return fib(n - 1) + fib(n - 2);
}
```
 $\text{Za}$   $n=20$  rezultat je  $F_{20}=6765$ , a za računanje treba 21891 poziv funkcije!

#### Fibonaccijevi brojevi petljom

Zadatak. Dokažite da je broj rekurzivnih poziva funkcije fib za računanje  $F_n$ , uz  $n \geq 2$ , jednak  $(F_1 + \cdots + F_n) + F_{n-1}$ . Uputa: fib(k) se poziva  $F_{n+1-k}$  puta, za  $k = 1, \ldots, n$ , a  $\mathtt{fib}(\mathtt{0})$  se poziva  $F_{n-1}$ puta!

Ovo, kao i faktorijele, ide puno brže običnom petljom:

novi član je zbroj prethodna dva, uz "pomak" članova.

Za realizaciju tog algoritma trebamo "prozor" od samo 3susjedna člana niza:

- ${\tt fn}={\tt}$  $=$  novi član,
- $\mathtt{fp}=$  $=$  prošli član,
- $\mathtt{fpp}=$ = pretprošli član.

Primjer. Napišite iterativni algoritam koji računa Fibonaccijeve brojeve, počevši od  $F_0 = 0, F_1 = 1.$ 

Prozor širine 3 susjeda "putuje" nizom (zadnji je  $F_1$ ):

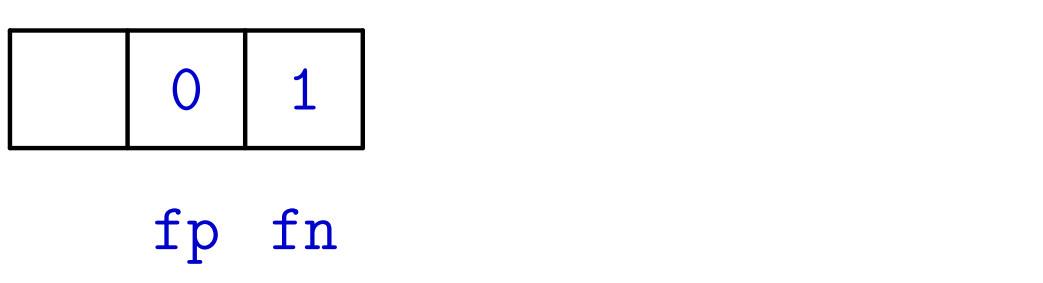

 $\check{\mathrm{S}}$ to se stvarno zbiva s prozorom:  $\mathbf{fp} = F_0, \, \mathbf{fn} = F_1$ 

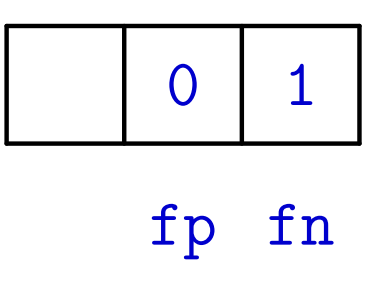

Primjer. Napišite iterativni algoritam koji računa Fibonaccijeve brojeve, počevši od  $F_0 = 0, F_1 = 1.$ 

Prozor širine 3 susjeda "putuje" nizom (zadnji je  $F_1$ ):

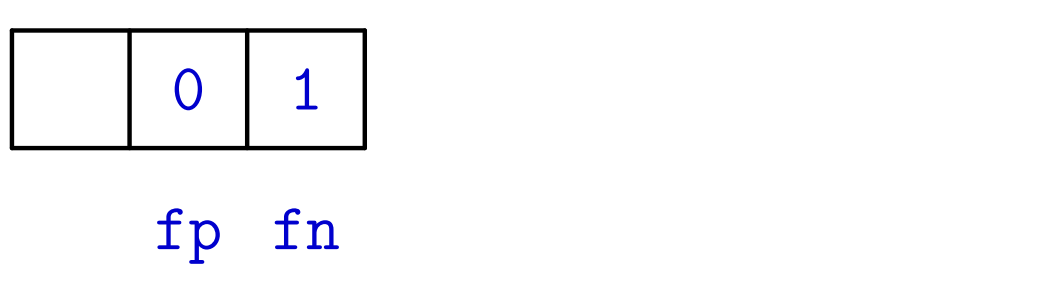

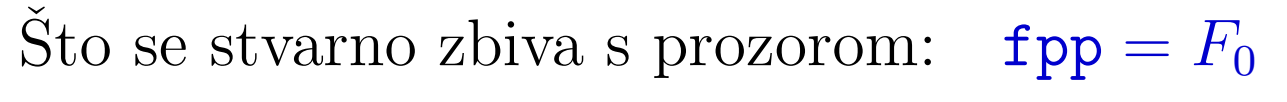

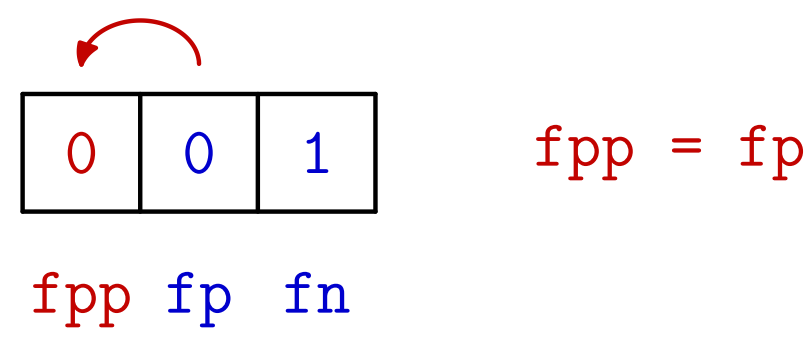

Primjer. Napišite iterativni algoritam koji računa Fibonaccijeve brojeve, počevši od  $F_0 = 0, F_1 = 1.$ 

Prozor širine 3 susjeda "putuje" nizom (zadnji je  $F_1$ ):

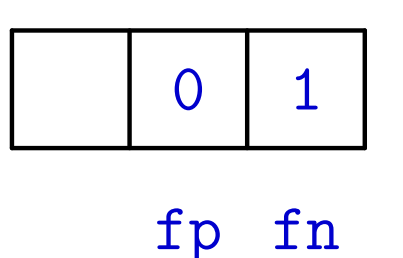

 $\Omega$ 

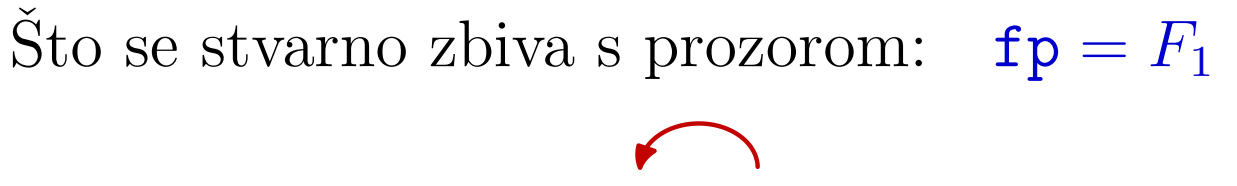

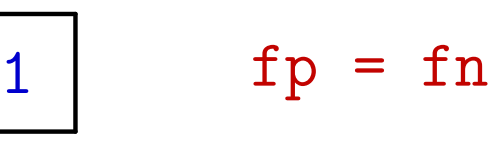

fpp fp fn

1

Primjer. Napišite iterativni algoritam koji računa Fibonaccijeve brojeve, počevši od  $F_0 = 0, F_1 = 1.$ 

Prozor širine 3 susjeda "putuje" nizom (zadnji je  $F_2$ ):

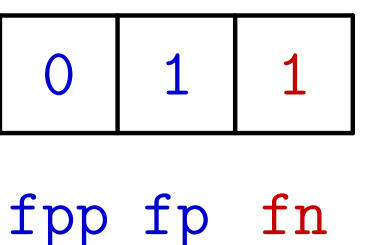

 $\text{Što}$  se stvarno zbiva s prozorom:  $\text{fn} = F_0 + F_1 = F_2$ 

$$
\begin{array}{|c|c|c|c|c|}\n\hline\n0 & 1 & 1\n\end{array} \n\quad \text{fn} = \text{fp} + \text{fp}
$$

fpp fp fn

Primjer. Napišite iterativni algoritam koji računa Fibonaccijeve brojeve, počevši od  $F_0 = 0, F_1 = 1.$ 

Prozor širine 3 susjeda "putuje" nizom (zadnji je  $F_2$ ):

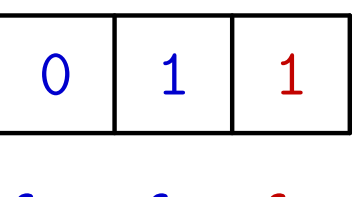

fpp fp fn fn

 $\check{\mathrm{S}}$ to se stvarno zbiva s prozorom:  $\mathbf{fpp} = F_1$ 

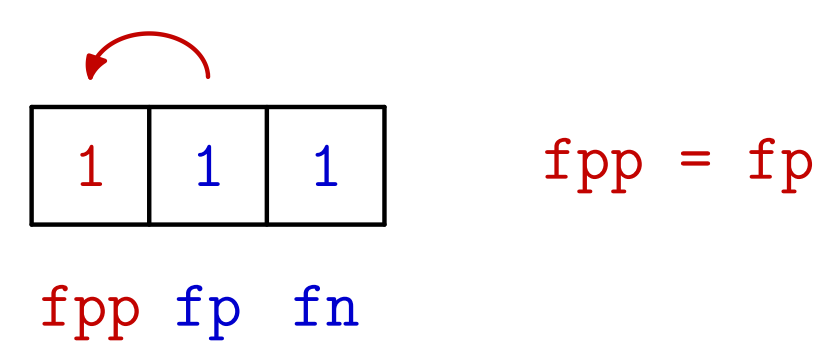

Primjer. Napišite iterativni algoritam koji računa Fibonaccijeve brojeve, počevši od  $F_0 = 0, F_1 = 1.$ 

Prozor širine 3 susjeda "putuje" nizom (zadnji je  $F_2$ ):

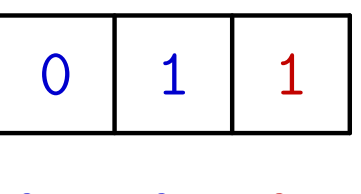

fpp fp fn fn

 $\check{\mathrm{S}}$ to se stvarno zbiva s prozorom:  $\mathbf{fp} = F_2$ 

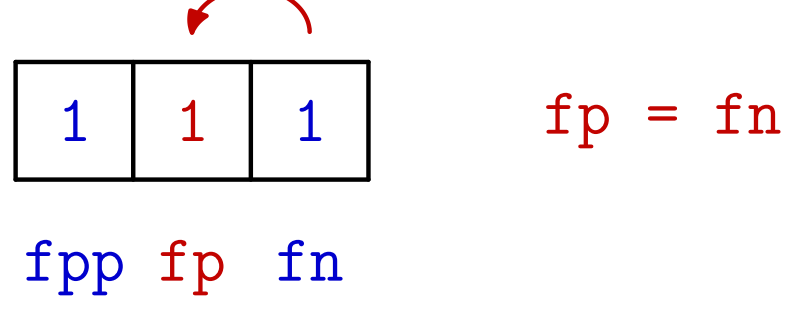

Primjer. Napišite iterativni algoritam koji računa Fibonaccijeve brojeve, počevši od  $F_0 = 0, F_1 = 1.$ 

Prozor širine 3 susjeda "putuje" nizom (zadnji je  $F_3$ ):

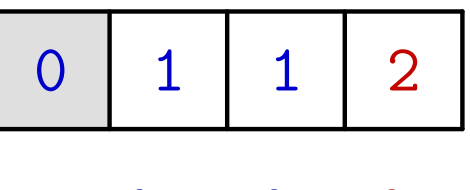

fpp fp fn fn

 $\text{Što}$  se stvarno zbiva s prozorom:  $\mathbf{fn} = F_1 + F_2 = F_3$ 

$$
\begin{array}{|c|c|c|c|}\n\hline\n1 & 1 & 2 & \text{fn} = fp + fpp \\
\hline\n\text{fpp fp} & \text{fn} & \text{fn}\n\end{array}
$$

Primjer. Napišite iterativni algoritam koji računa Fibonaccijeve brojeve, počevši od  $F_0 = 0, F_1 = 1.$ 

Prozor širine 3 susjeda "putuje" nizom (zadnji je  $F_3$ ):

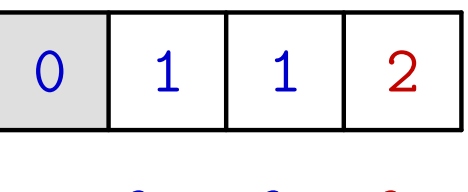

fpp fp fn fn

 $\mathrm{\check{S}}$ to se stvarno zbiva s prozorom: f $\mathbf{pp}=F_2$ 

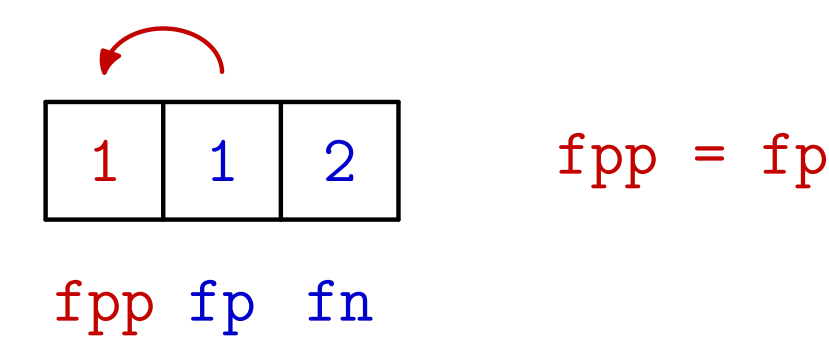

Primjer. Napišite iterativni algoritam koji računa Fibonaccijeve brojeve, počevši od  $F_0 = 0, F_1 = 1.$ 

Prozor širine 3 susjeda "putuje" nizom (zadnji je  $F_3$ ):

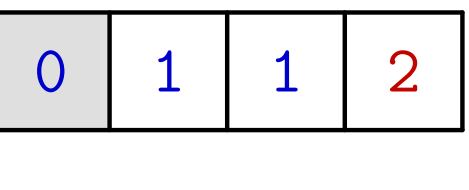

fpp fp fn fn

 $\check{\mathrm{S}}$ to se stvarno zbiva s prozorom:  $\mathbf{fp} = F_3$ 

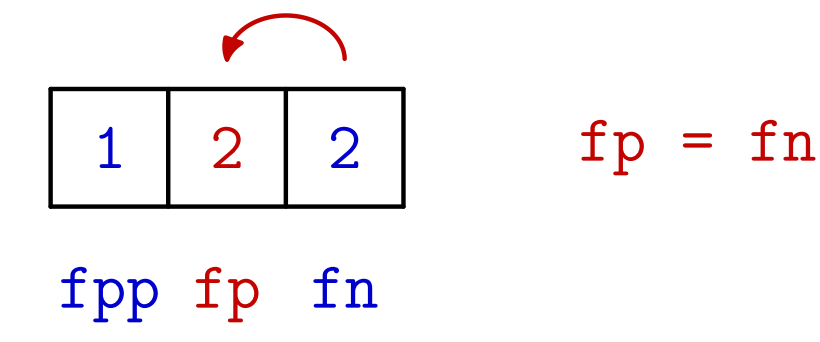

Primjer. Napišite iterativni algoritam koji računa Fibonaccijeve brojeve, počevši od  $F_0 = 0, F_1 = 1.$ 

Prozor širine 3 susjeda "putuje" nizom (zadnji je  $F_4$ ):

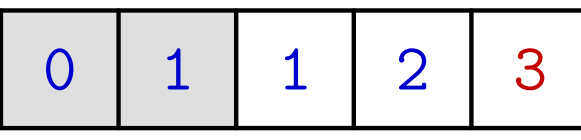

fpp fp fn fn

 $\text{Što}$  se stvarno zbiva s prozorom:  $\mathbf{fn} = F_2 + F_3 = F_4$ 

$$
\begin{array}{|c|c|c|c|}\n\hline\n1 & 2 & 3 & \text{fn} = fp + fpp \\
\hline\n\text{fpp fp} & \text{fn} & & & \\
\hline\n\end{array}
$$

Primjer. Napišite iterativni algoritam koji računa Fibonaccijeve brojeve, počevši od  $F_0 = 0, F_1 = 1.$ 

Prozor širine 3 susjeda "putuje" nizom (zadnji je  $F_4$ ):

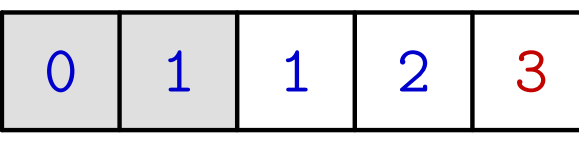

fpp fp fn fn

 $\check{\mathrm{S}}$ to se stvarno zbiva s prozorom: f $pp = F_3$ 

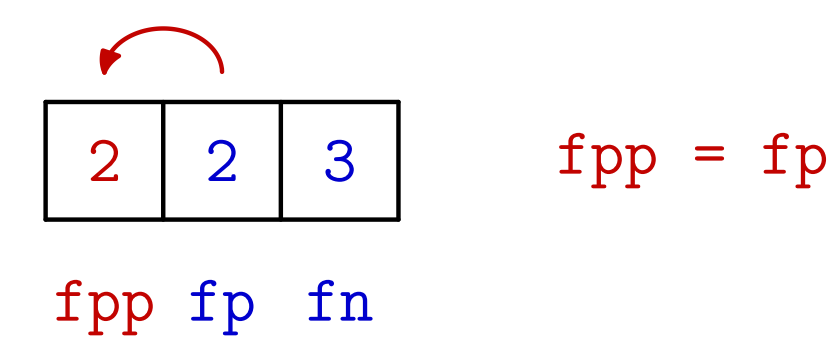

Primjer. Napišite iterativni algoritam koji računa Fibonaccijeve brojeve, počevši od  $F_0 = 0, F_1 = 1.$ 

Prozor širine 3 susjeda "putuje" nizom (zadnji je  $F_4$ ):

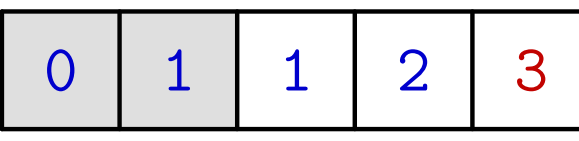

fpp fp fn fn

 $\check{\mathrm{S}}$ to se stvarno zbiva s prozorom:  $\mathbf{fp} = F_4$ 

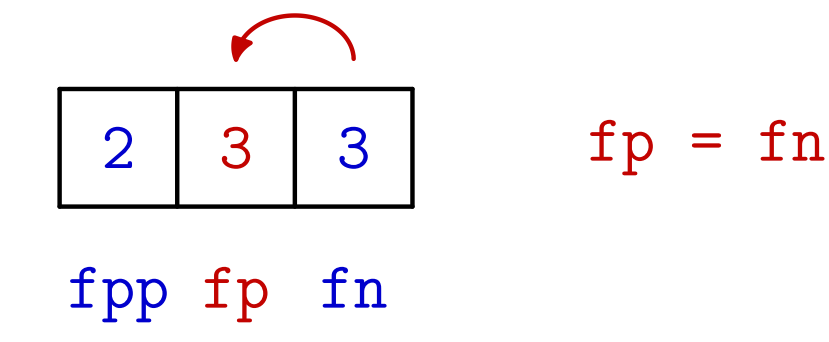

Primjer. Napišite iterativni algoritam koji računa Fibonaccijeve brojeve, počevši od  $F_0 = 0, F_1 = 1.$ 

Prozor širine 3 susjeda "putuje" nizom (zadnji je  $F_5$ ):

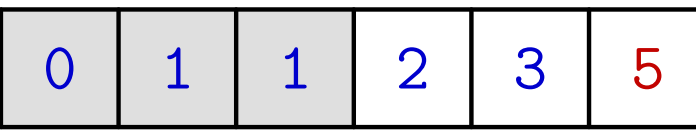

fpp fp fn fn

 $\text{Što}$  se stvarno zbiva s prozorom:  $\text{fn} = F_3 + F_4 = F_5$ 

$$
\begin{array}{|c|c|c|}\n\hline\n2 & 3 & 5 \\
\hline\n\text{fpp fp} & \text{fn} = \text{fp} + \text{fpp} \\
\hline\n\end{array}
$$

Primjer. Napišite iterativni algoritam koji računa Fibonaccijeve brojeve, počevši od  $F_0 = 0, F_1 = 1.$ 

Prozor širine 3 susjeda "putuje" nizom (zadnji je  $F_5$ ):

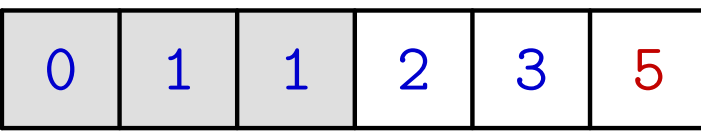

fpp fp fn fn

 $\mathrm{\check{S}}$ to se stvarno zbiva s prozorom: f $\mathbf{pp}=F_4$ 

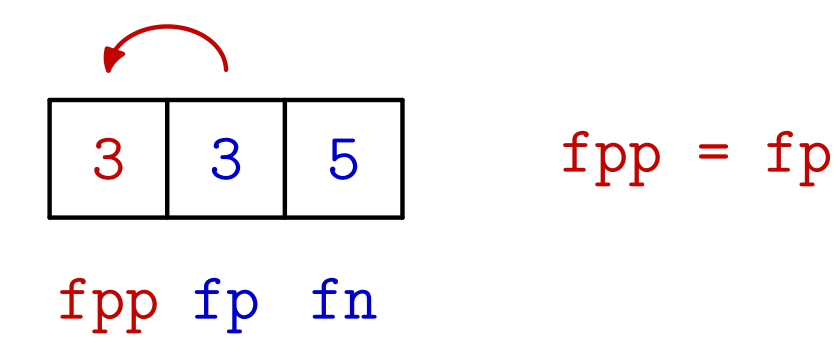

Primjer. Napišite iterativni algoritam koji računa Fibonaccijeve brojeve, počevši od  $F_0 = 0, F_1 = 1.$ 

Prozor širine 3 susjeda "putuje" nizom (zadnji je  $F_5$ ):

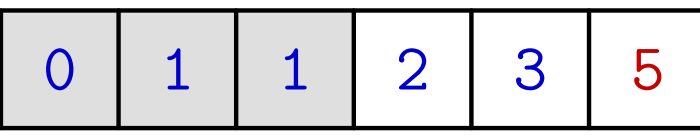

fpp fp fn fn

 $\check{\mathrm{S}}$ to se stvarno zbiva s prozorom:  $\mathbf{fp} = F_5$ 

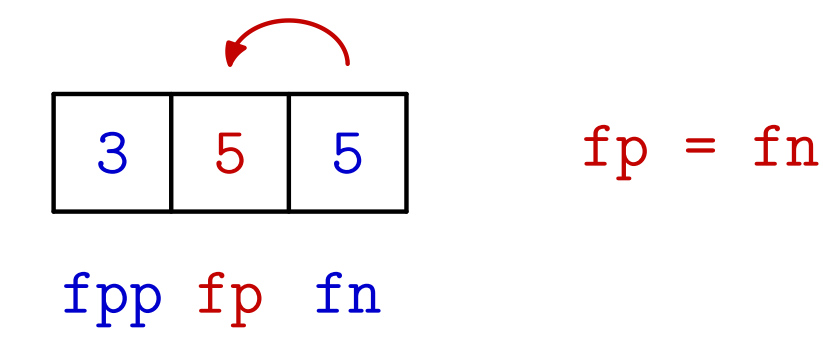

Primjer. Napišite iterativni algoritam koji računa Fibonaccijeve brojeve, počevši od  $F_0 = 0, F_1 = 1.$ 

Prozor širine 3 susjeda "putuje" nizom (zadnji je  $F_6$ ):

<sup>0</sup> <sup>1</sup> <sup>1</sup> <sup>2</sup> <sup>3</sup> <sup>5</sup> 8

fpp fp fn fn

 $\text{Što se stvarno zbiva s prozorom:}$   $\mathbf{fn} = F_4 + F_5 = F_6$ 

$$
\begin{array}{|c|c|c|c|}\n\hline\n3 & 5 & 8 \\
\hline\n\text{fpp fp} & \text{fn} = \text{fp} + \text{fpp} \\
\hline\n\end{array}
$$

Primjer. Napišite iterativni algoritam koji računa Fibonaccijeve brojeve, počevši od  $F_0 = 0, F_1 = 1.$ 

Prozor širine 3 susjeda "putuje" nizom (zadnji je  $F_6$ ):

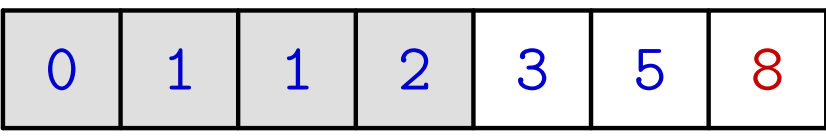

fpp fp fn fn

 $\mathrm{\check{S}}$ to se stvarno zbiva s prozorom: f $\mathbf{pp}=F_5$ 

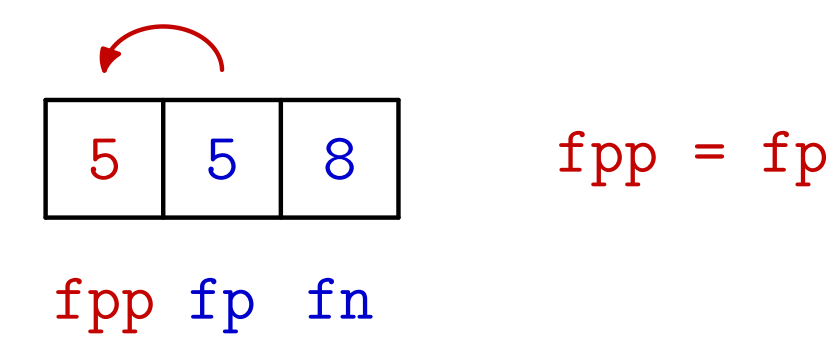

Primjer. Napišite iterativni algoritam koji računa Fibonaccijeve brojeve, počevši od  $F_0 = 0, F_1 = 1.$ 

Prozor širine 3 susjeda "putuje" nizom (zadnji je  $F_6$ ):

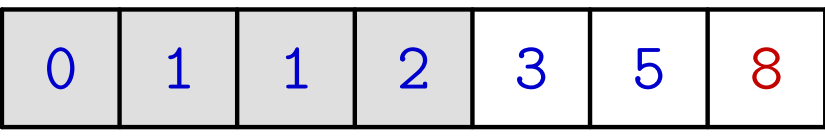

fpp fp fn fn

 $\check{\mathrm{S}}$ to se stvarno zbiva s prozorom:  $\mathbf{fp} = F_6$ 

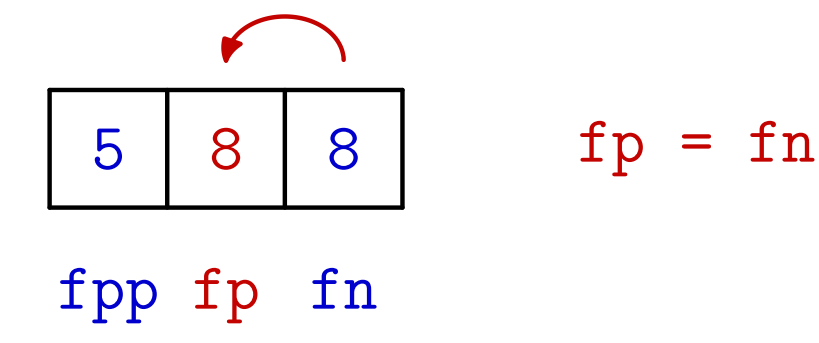

Primjer. Napišite iterativni algoritam koji računa Fibonaccijeve brojeve, počevši od  $F_0 = 0, F_1 = 1.$ 

Prozor širine 3 susjeda "putuje" nizom (zadnji je  $F_7$ ):

<sup>0</sup> <sup>1</sup> <sup>1</sup> <sup>2</sup> <sup>3</sup> <sup>5</sup> <sup>8</sup> <sup>13</sup>

fpp fp fn fn

 $\text{Što}$  se stvarno zbiva s prozorom:  $\mathbf{fn} = F_5 + F_6 = F_7$ 

$$
\begin{array}{|c|c|c|c|}\n\hline\n5 & 8 & 13 \\
\hline\n\text{fpp fp} & \text{fn} = \text{fp} + \text{fpp} \\
\hline\n\end{array}
$$

Primjer. Napišite iterativni algoritam koji računa Fibonaccijeve brojeve, počevši od  $F_0 = 0, F_1 = 1.$ 

Prozor širine 3 susjeda "putuje" nizom (zadnji je  $F_7$ ):

<sup>0</sup> <sup>1</sup> <sup>1</sup> <sup>2</sup> <sup>3</sup> <sup>5</sup> <sup>8</sup> <sup>13</sup>

fpp fp fn fn

 $\mathrm{\check{S}}$ to se stvarno zbiva s prozorom: f $\mathbf{pp}=F_6$ 

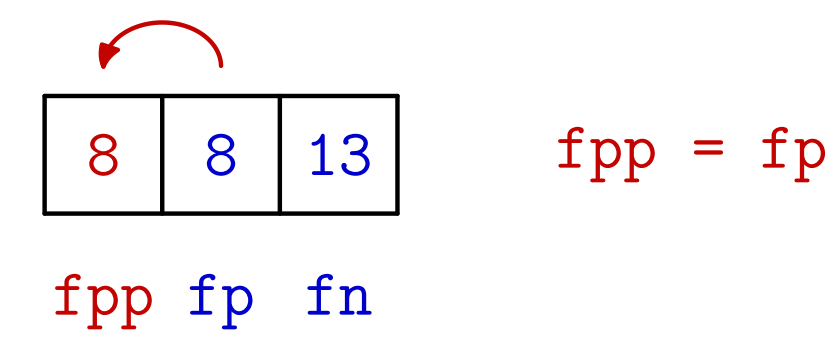
# Fibonaccijevi brojevi

Primjer. Napišite iterativni algoritam koji računa Fibonaccijeve brojeve, počevši od  $F_0 = 0, F_1 = 1.$ 

Prozor širine 3 susjeda "putuje" nizom (zadnji je  $F_7$ ):

<sup>0</sup> <sup>1</sup> <sup>1</sup> <sup>2</sup> <sup>3</sup> <sup>5</sup> <sup>8</sup> <sup>13</sup>

fpp fp fn fn

 $\check{\mathrm{S}}$ to se stvarno zbiva s prozorom:  $\mathbf{fp} = F_7$ 8 <sup>13</sup> <sup>13</sup> fpp fp fn  $fp = fn$ 

# Fibonaccijevi brojevi

Primjer. Napišite iterativni algoritam koji računa Fibonaccijeve brojeve, počevši od  $F_0 = 0, F_1 = 1.$ 

Prozor širine 3 susjeda "putuje" nizom (zadnji je  $F_8$ ):

<sup>0</sup> <sup>1</sup> <sup>1</sup> <sup>2</sup> <sup>3</sup> <sup>5</sup> <sup>8</sup> <sup>13</sup> <sup>21</sup>

fpp fp fn

 $\text{Što se stvarno zbiva s prozorom:}$   $\mathbf{fn} = F_6 + F_7 = F_8$ 

$$
\begin{array}{|c|c|c|c|}\n\hline\n8 & 13 & 21 & \text{fn} = fp + fpp \\
\hline\n\text{fpp fp fn}\n\end{array}
$$

# Fibonaccijevi brojevi petljom (nastavak)

```
Iterativna (nerekurzivna) verzija funkcije za Fibonaccijeve
brojeve (fib_a.c).
```

```
long int fibonacci(int n)
{long int f_n, f_p, f_pp; /* Namjerno NE inic.*/
    int i;
    if (n == 0) return 0; /* F[0] */
    if (n == 1) return 1; /* F[1] */
        /* Sad inicijaliziramo prva dva.
           Inicijalizacija odgovara
           stanju za n = 1 (a ne 2). */
```
### Fibonaccijevi brojevi petljom (nastavak)

$$
f_p = 0
$$
; /\* Prosli F[0] \*/  
 $f_n = 1$ ; /\* Ovaj F[1] \*/

for (i <sup>=</sup> 2; <sup>i</sup> <= n; ++i) { f\_pp <sup>=</sup> f\_p; /\* F[i - 2] \*/ f\_p <sup>=</sup> f\_n; /\* F[i - 1] \*/ f\_n <sup>=</sup> f\_p <sup>+</sup> f\_pp; /\* F[i] \*/ }

return f\_n;

}

Prog2 2019, 1. predavanje – p. 55/75

# Fibonaccijevi brojevi (kraj)

Ima još puno brži algoritam za računanje  $F_n,$ složenost mu je  $O(\log n)$ , a ne  $O(n)$ , ali se ne isplati za male  $n$ .

Naime, najveći prikazivi Fibonaccijev broj na 32 bita u tipu int (i u tipu long int) je  $F_{46} = 1836311903$ , a u tipu unsigned (može i long) je  $F_{47} = 2\,971\,215\,073.$ Dakle, korektne rezultate dobivamo samo za  $n \leq 46$  (ili 47), a tad je dovoljno brz i obični aditivni algoritam.

Usput, najveći prikazivi Fibonaccijev broj na 64 bita u tipu  $\texttt{long}$  int je  $F_{92} = 7\,540\,113\,804\,746\,346\,429,$ u long unsigned je  $F_{93} = 12\,200\,160\,415\,121\,876\,738.$ 

# QuickSort algoritam

# QuickSort — uvod <sup>i</sup> skica algoritma

QuickSort se temelji na principu "podijeli, pa vladaj".

- Uzmemo jedan element  $x_k$  dovedemo ga na njegovo pravo mjesto <sup>u</sup> nizu.  $_k$  iz niza (tzv. ključni element) i
- Lijevo od njega ostavimo elemente koji su manji ili jednaki njemu (u bilo kojem poretku).
- Desno od njega ostavimo elemente koji su veći od njega (u bilo kojem poretku).

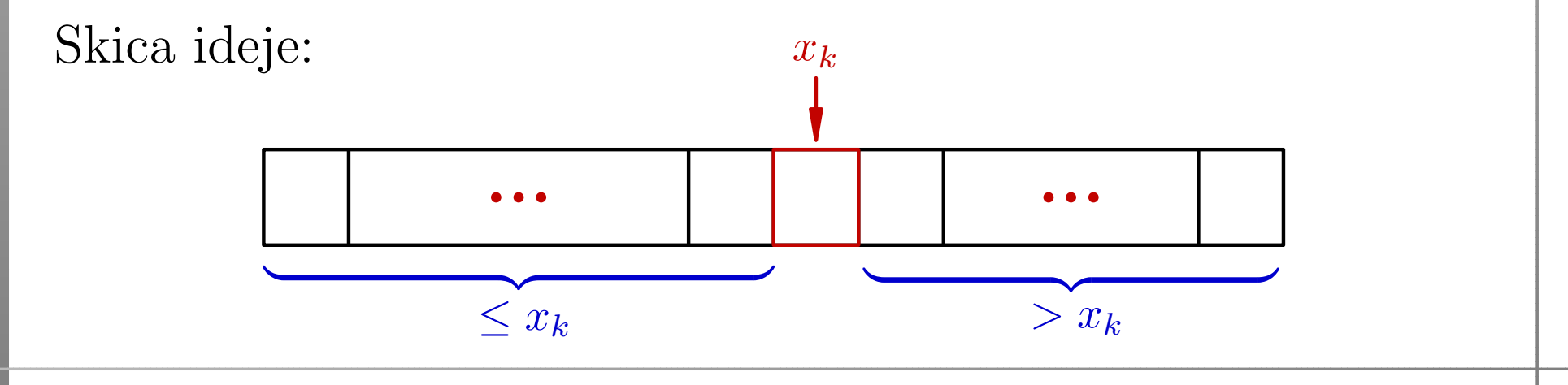

# QuickSort — uvod <sup>i</sup> skica algoritma (nastavak)

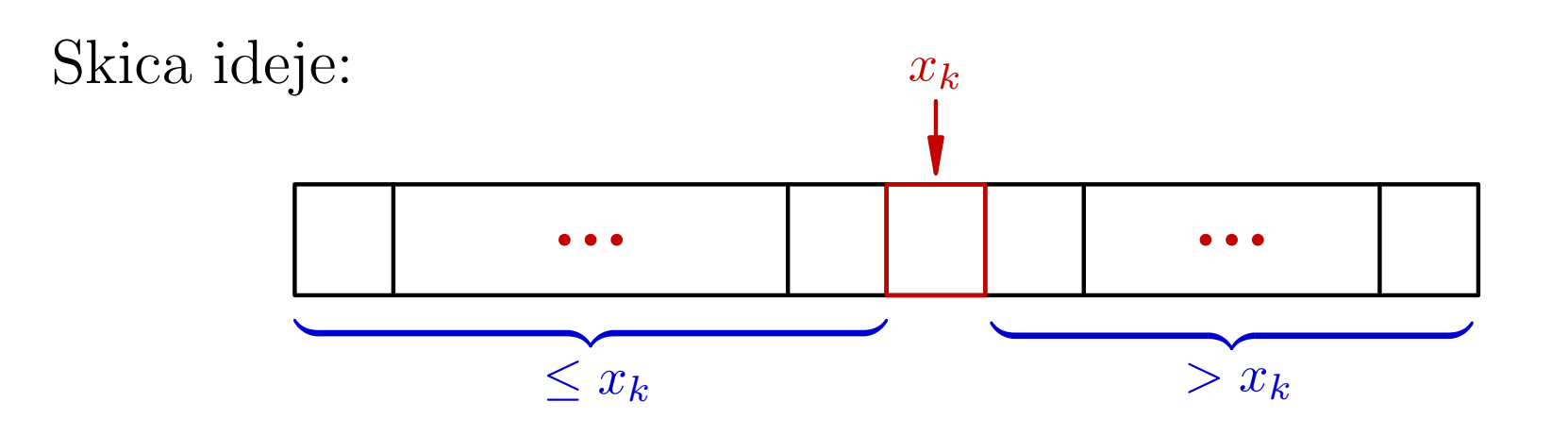

"Podijeli, pa vladaj" = sortiraj lijevi i desni podniz (bez  $x_k$ ).

- Ako smo dobro izabrali, tj. ako je pravo mjesto  $x_k$ sredine niza, onda ćemo morati sortirati (rekurzivno)  $k$  blizu dva manja niza, približno polovične duljine.
- U najgorem slučaju, ako smo izabrali "krivi"  $x_k$ na "rub", morat ćemo sortirati jedan niz duljine  $n-1$ .  $k -$  dođe

### QuickSort — razrada algoritma

<sup>U</sup> danom trenutku, rekurzivna funkcija za QuickSort treba sortirati nesredeni dio niza

između "lijevog" indeksa  $l$  i "desnog" indeksa  $d$ . Ta dva indeksa (i polje) su argumenti funkcije.

#### Posla ima ako <sup>i</sup> samo ako

taj dio niza ima barem 2 elementa, tj. ako je  $l < d$ .

Za tzv. ključni element, najčešće se uzima  $k=$  $l$ , tj.

"prvi" element  $x_l$  treba dovesti na njegovo pravo mjesto <sup>u</sup> tom komadu niza.

Razlog: element  $x_l$  služi kao "branik" na lijevom rubu niza.

Dogovor:

- lijevo <sup>u</sup> nizu (ispred njegove prave pozicije) stavljamo elemente koji su manji ili jednaki  $x_l,$
- desno <sup>u</sup> nizu (iza njegove prave pozicije) stavljamo elemente koji su strogo veći od  $x_l$ .

Tada će pravo mjesto elementa  $x_l$  biti zadnje u lijevom dijelu.

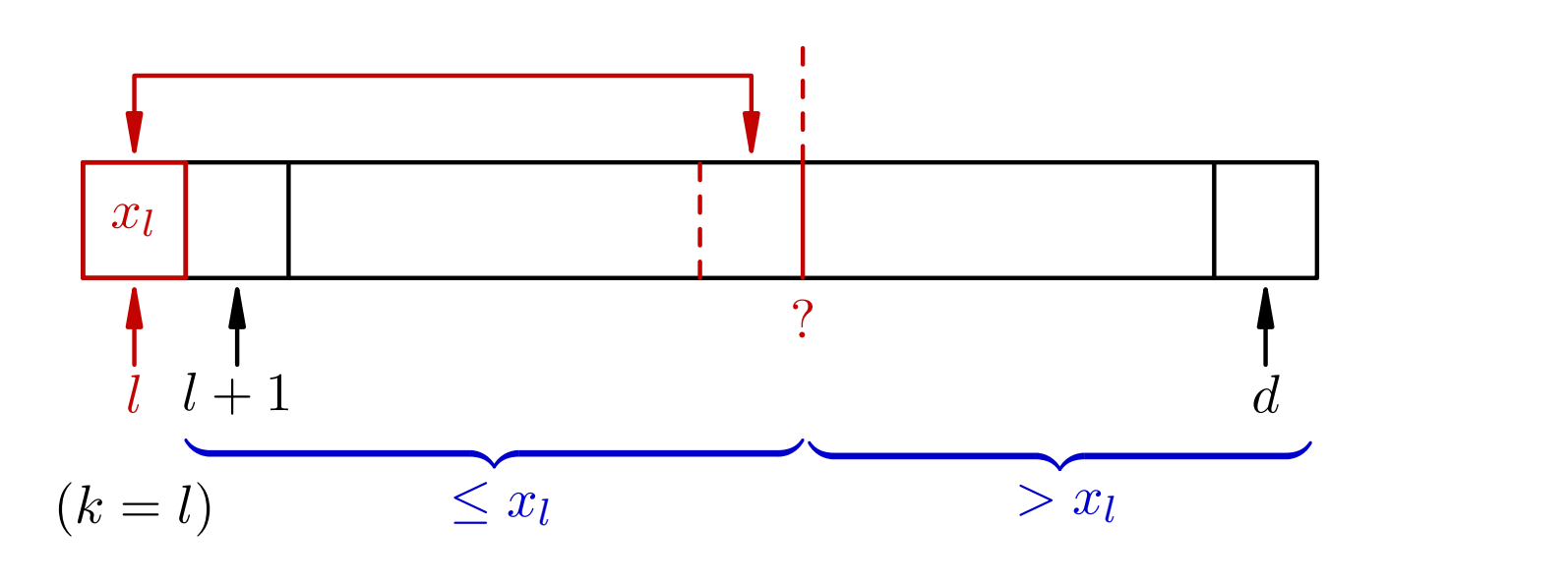

Kako se traži "pravo" mjesto elementa  $x_l$ ?

- Dvostranim pretraživanjem po ostatku niza.
- Sa svake strane (lijeve i desne) tražimo prvi sljedeći element koji "ne spada" na tu stranu niza.
- Ako nademo takav par zamijenimo im mjesta!

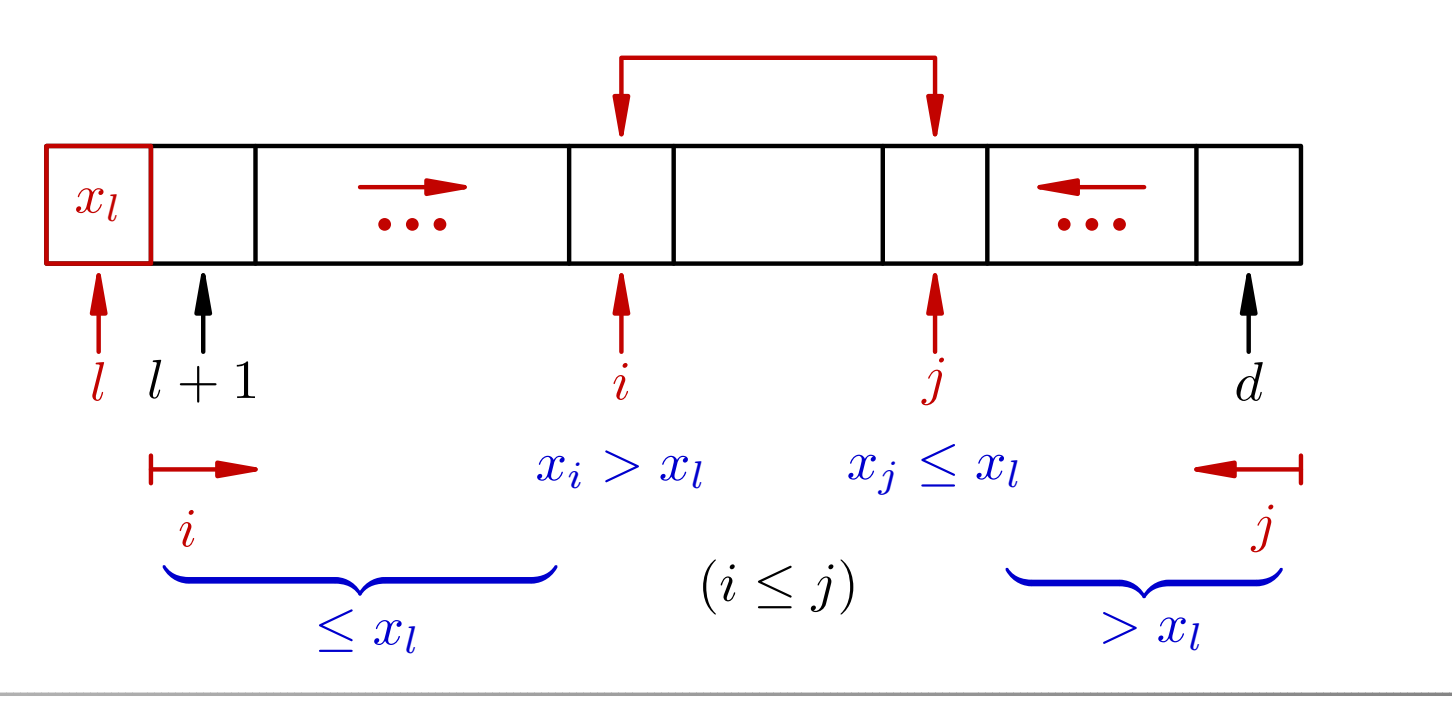

Kraj dvostrane pretrage — kad smo gotovi?

- Indeksi  $i$  i  $j$  moraju se "preklopiti" stići u obratni poredak  $j < i$ .
- Pravo mjesto elementa  $x_l$  je na indeksu  $j$ , pa napravimo zamjenu (ako treba).

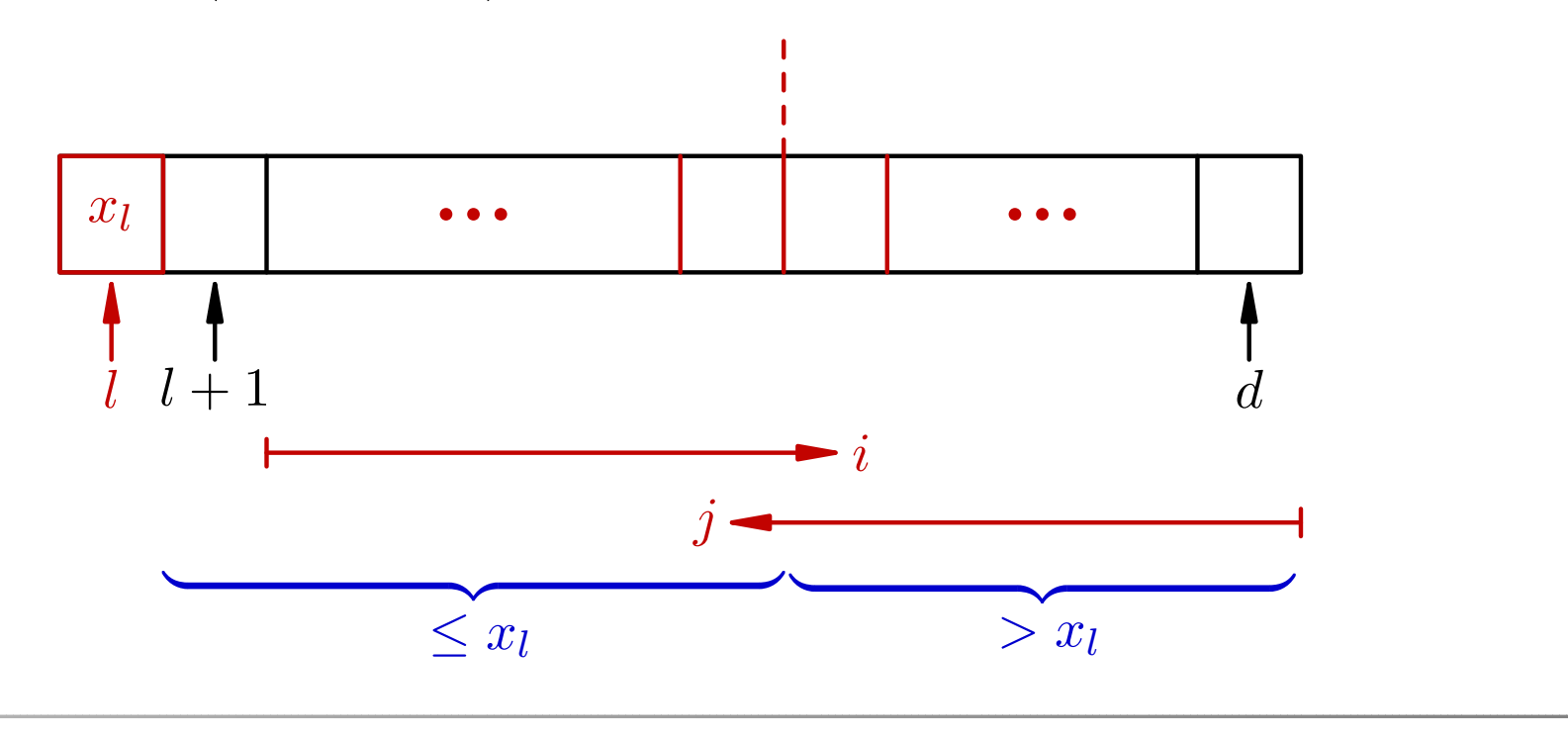

Algoritam za dvostrano pretraživanje:

```
if (l < d) {
    i = 1 + 1;j = d;/* Prolaz mora i za i == i */
    while (i \le j) {
        while (i <= d && x[i] <= x[1]) ++i;
        while (x[j] > x[i]) --j;if (i < j) swap(kx[i], kx[j]);
    }
```
Uočiti: S desne strane (po j) ne treba provjera j > 1, jer  $x_l$ služi kao "branik" — sigurno prekida petlju za  $j = l$ .

Iza toga treba još:

- dovesti element  $x_l$  na njegovo pravo mjesto indeks tog mjesta je  $j,$
- rekurzivno sortirati lijevi i desni podniz, bez  $x_j$ .

if (l <sup>&</sup>lt; j) swap(&x[j], &x[l]); quick\_sort(x, l, <sup>j</sup> - 1); quick\_sort(x, <sup>j</sup> <sup>+</sup> 1, d); } /\* Kraj if (l <sup>&</sup>lt; d). \*/

### QuickSort — primjer

#### Primjer. Quicksort algoritmom sortirajte zadano polje.

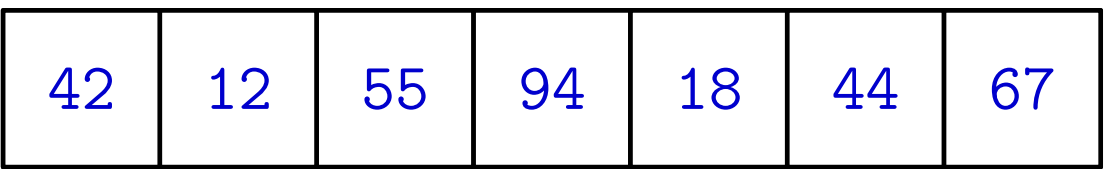

Sortiramo cijeli niz $[x_0, x_1, x_2, x_3, x_4, x_5, x_6]$ .

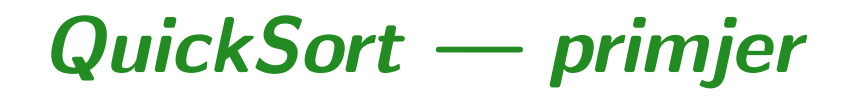

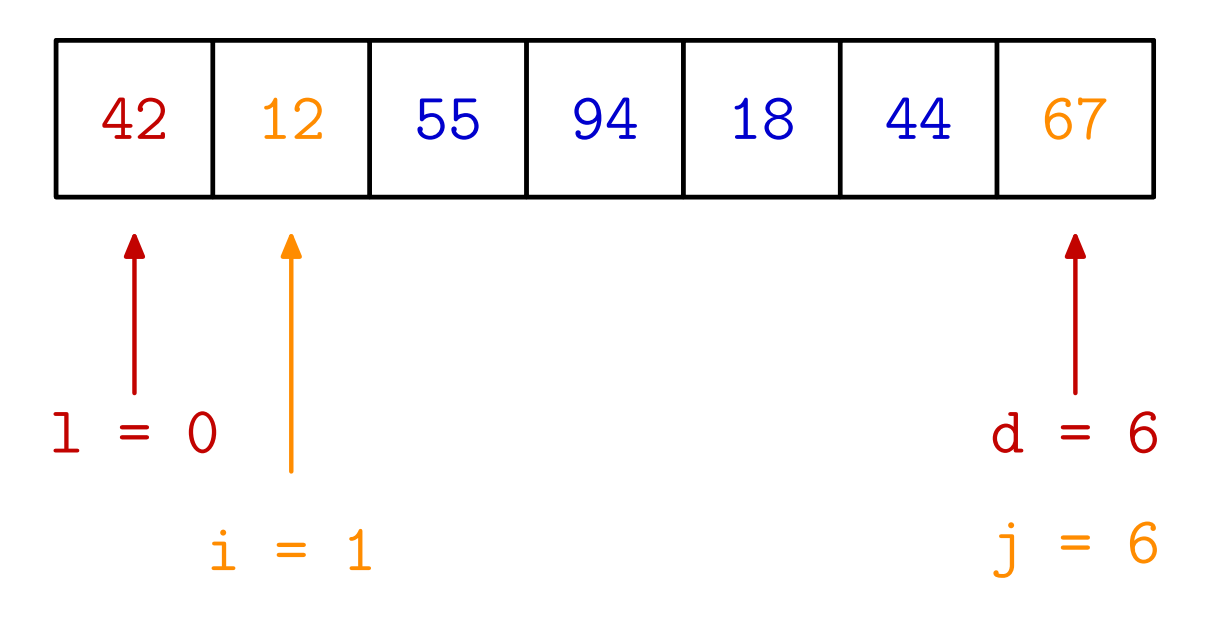

Prvi element 42 je ključni element. Početak dvostrane pretrage. Krećemo s lijeve strane. 12 je na dobroj strani  $(\leq 42)$  — idemo dalje.

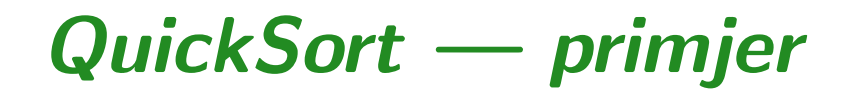

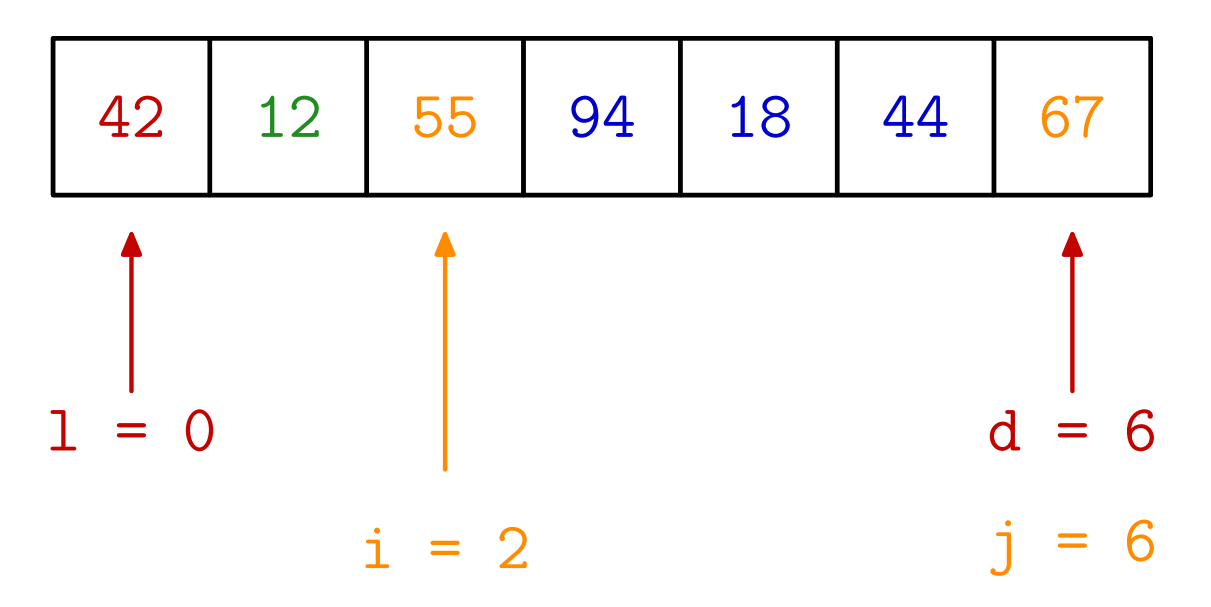

55 je na krivoj strani ( > 42) — stop <sup>s</sup> lijeve strane. Krećemo s desne strane.  $67$  je na dobroj strani  $(>42)$  — idemo dalje.

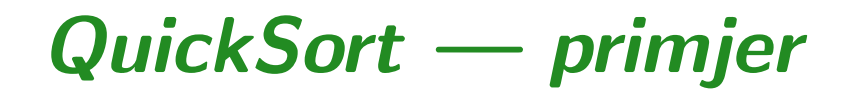

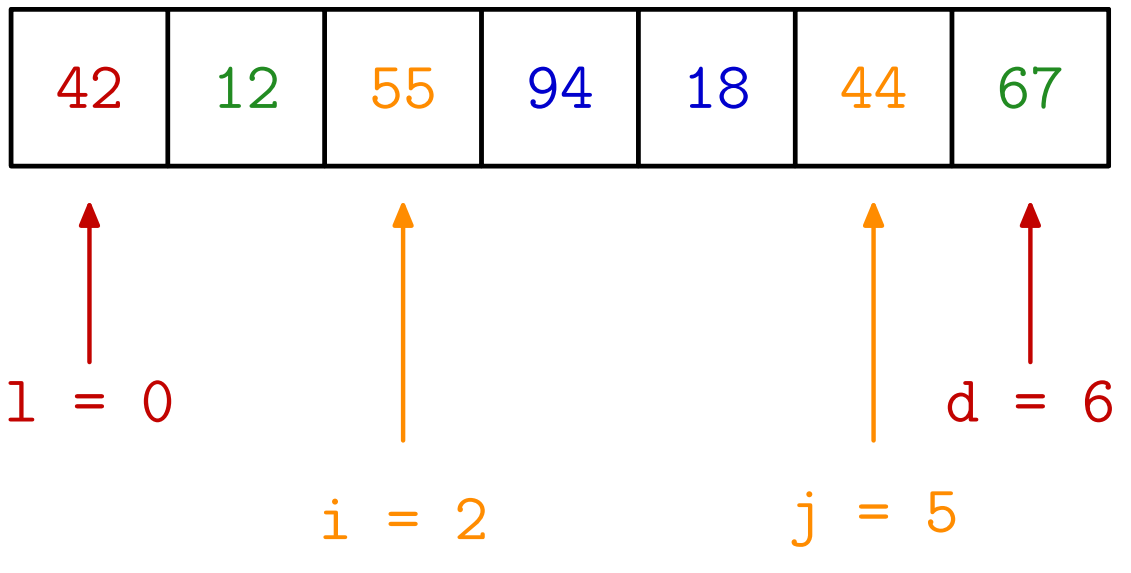

44 je na dobroj strani ( > 42) — idemo dalje.

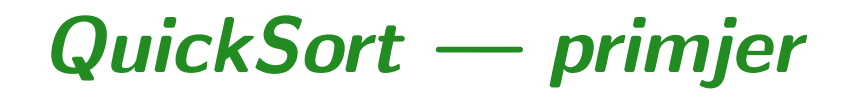

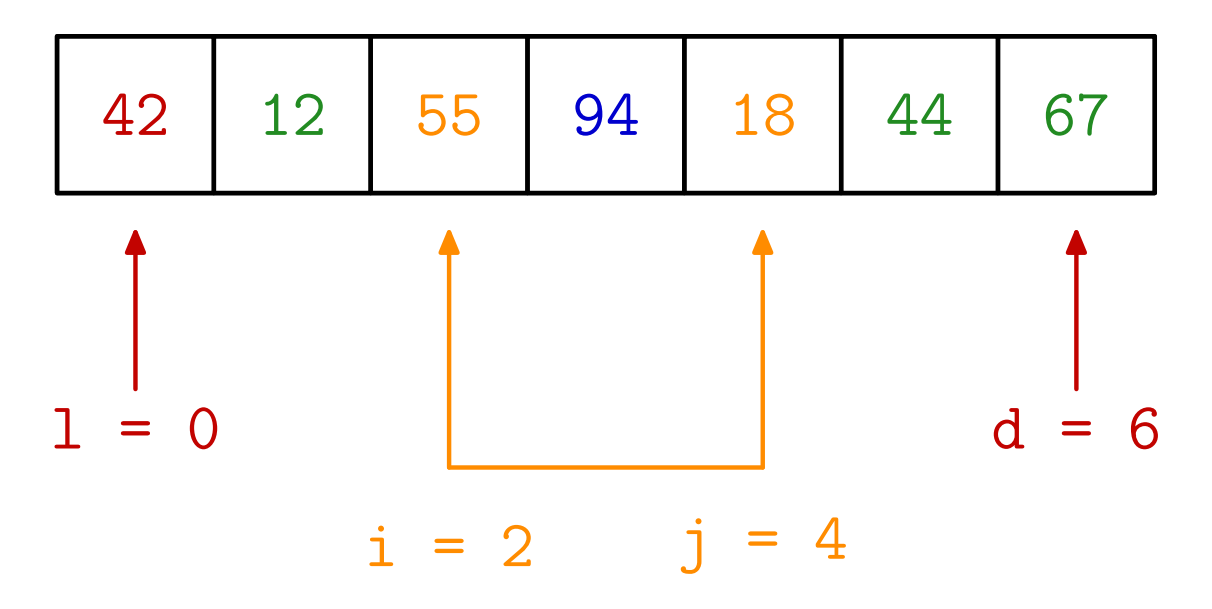

18 je na krivoj strani  $(\leq 42)$  — stop s desne strane.  $i < j \implies$  zamjena para elemenata na krivim stranama.

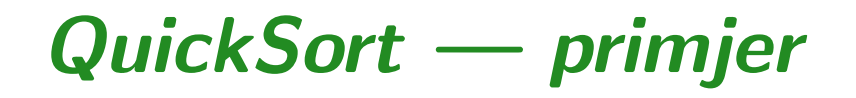

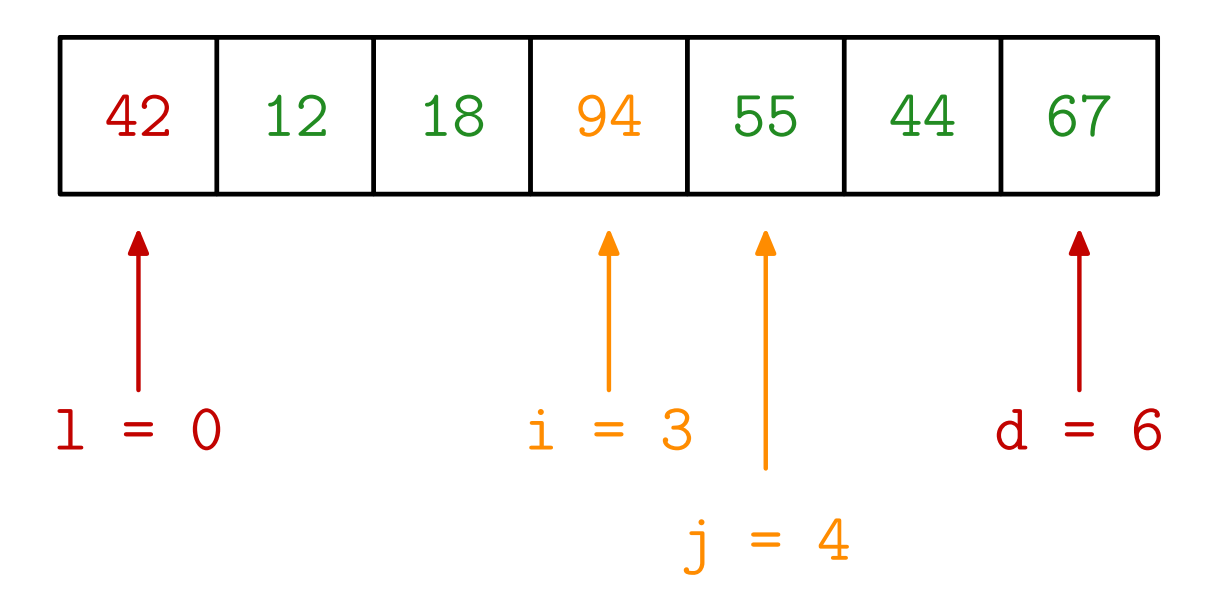

Nastavak dvostrane pretrage <sup>s</sup> lijeve strane. 94 je na krivoj strani ( > 42) — stop <sup>s</sup> lijeve strane.

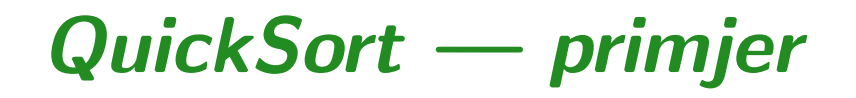

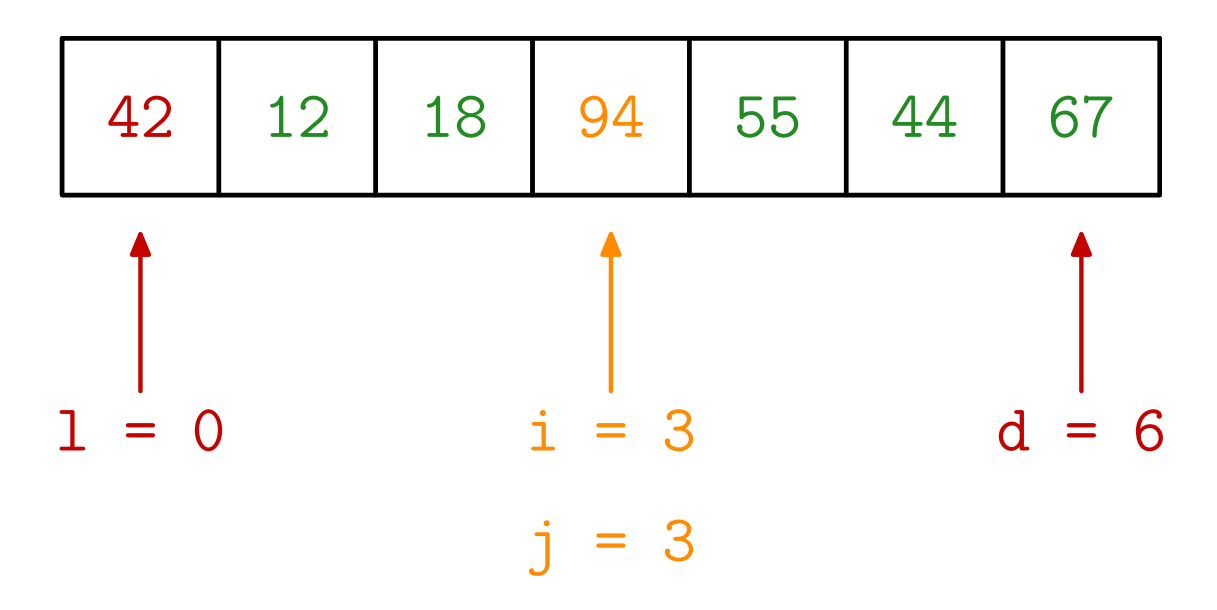

Nastavak dvostrane pretrage <sup>s</sup> desne strane. 94 je na dobroj strani ( > 42) — idemo dalje.

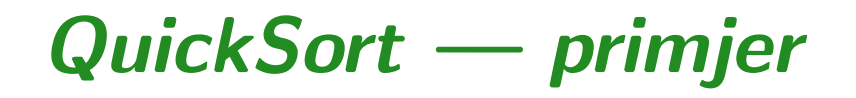

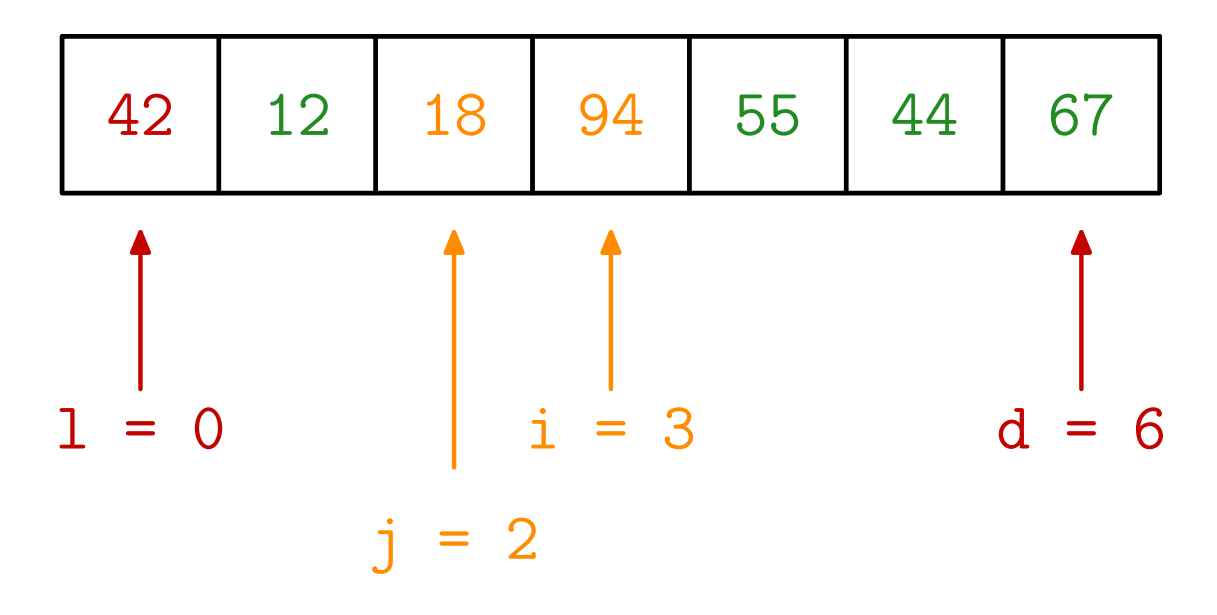

18 je na krivoj strani  $( \leq 42 )$  — stop s desne strane.  $j < i \implies$  nema zamjene, kraj dvostrane pretrage.

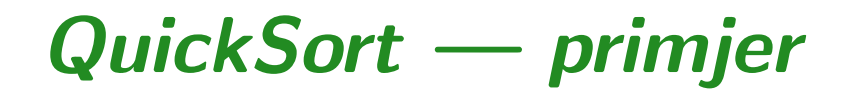

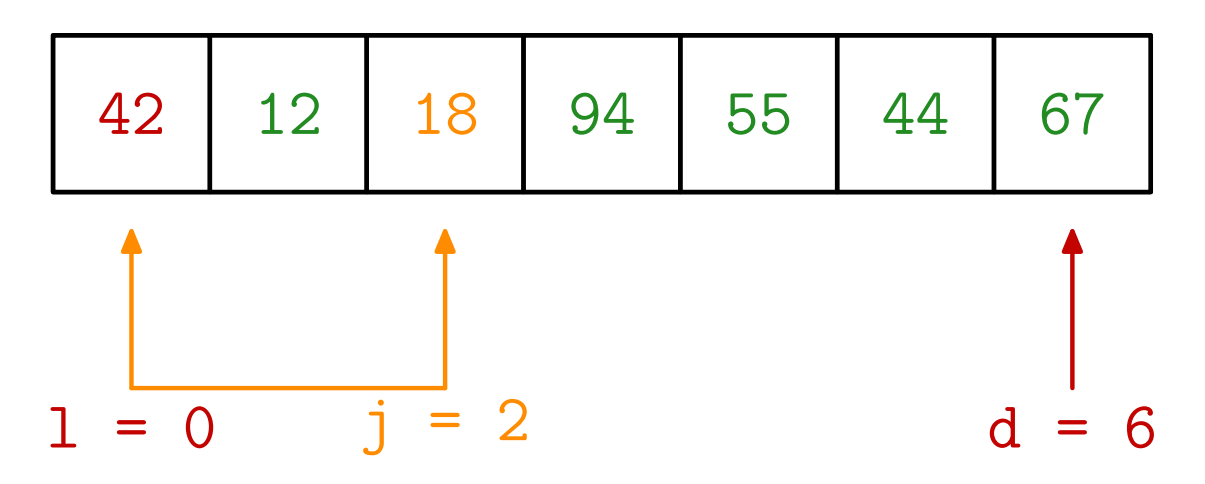

 $l < j \implies$  zamjena  $x_l$  i  $x_j$ .

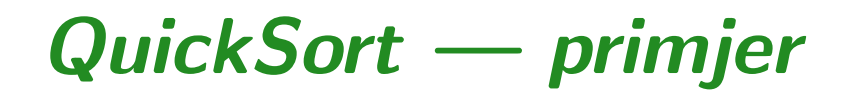

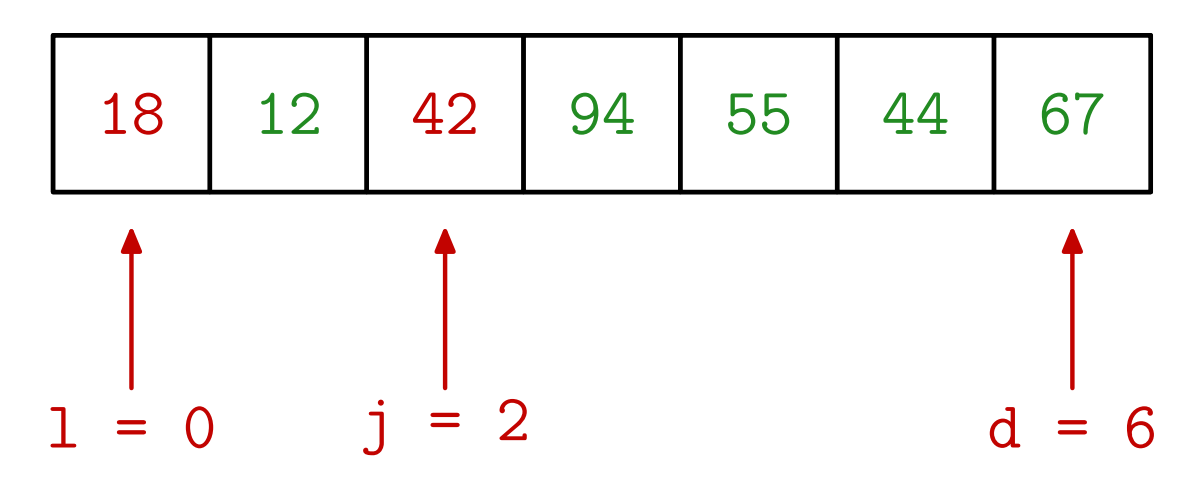

Pravo mjesto za 42 je  $x_2$ .

Preostaje još rekurzivno sortirati dva manja podniza: lijevi  $[x_0, x_1]$  i desni  $[x_3, x_4, x_5, x_6]$ .

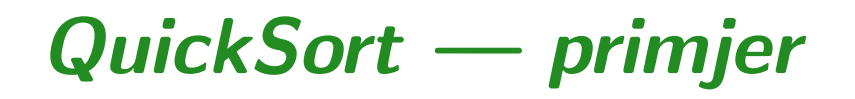

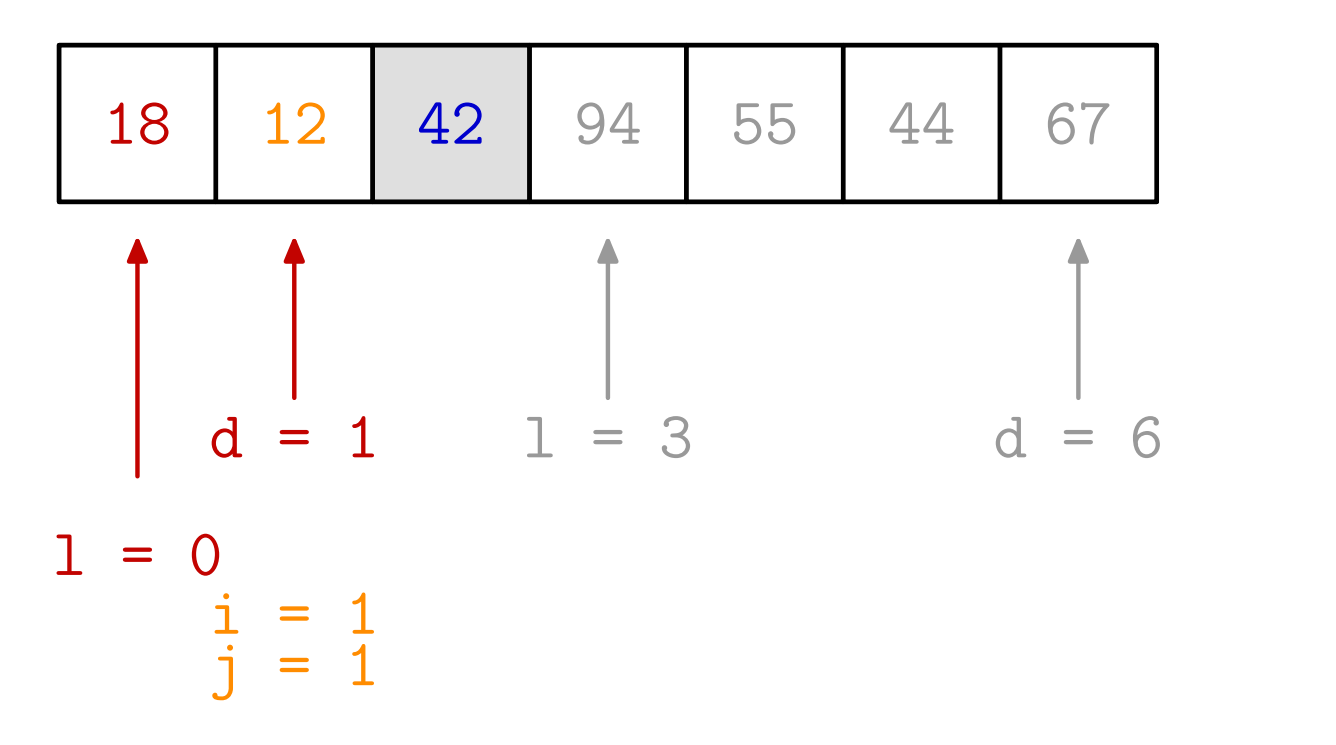

Sortiramo  $[x_0, x_1]$ . 18 je ključni element. Početak dvostrane pretrage. Krećemo s lijeve strane. 12 je na dobroj strani  $(\leq 18)$  — idemo dalje.

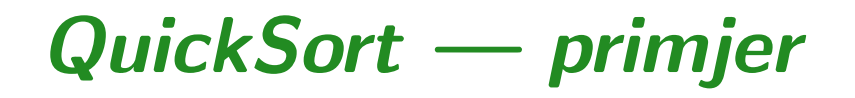

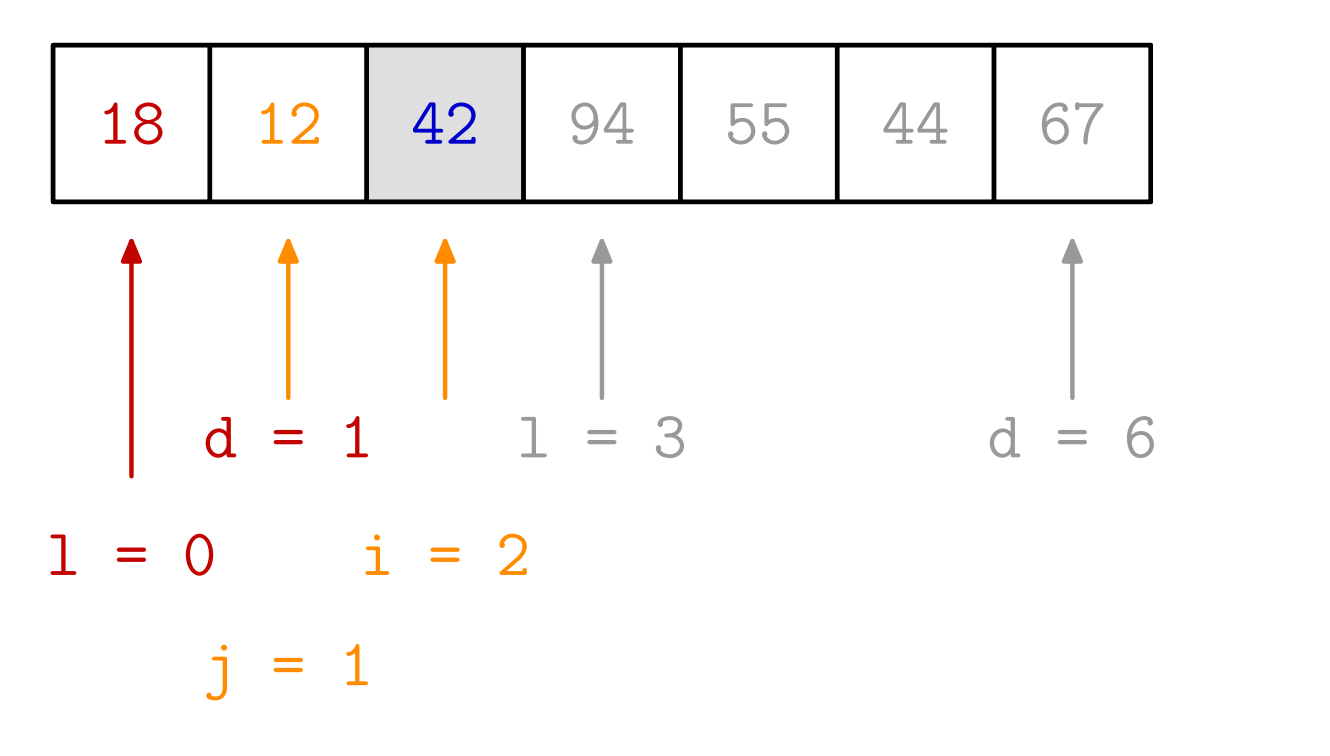

 $i > d$  — stop s lijeve strane. Krećemo s desne strane. 12 je na krivoj strani  $(\leq 18)$  — stop s desne strane.  $j < i \implies$  nema zamjene, kraj dvostrane pretrage.

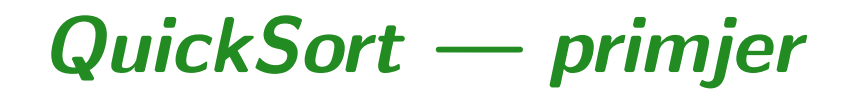

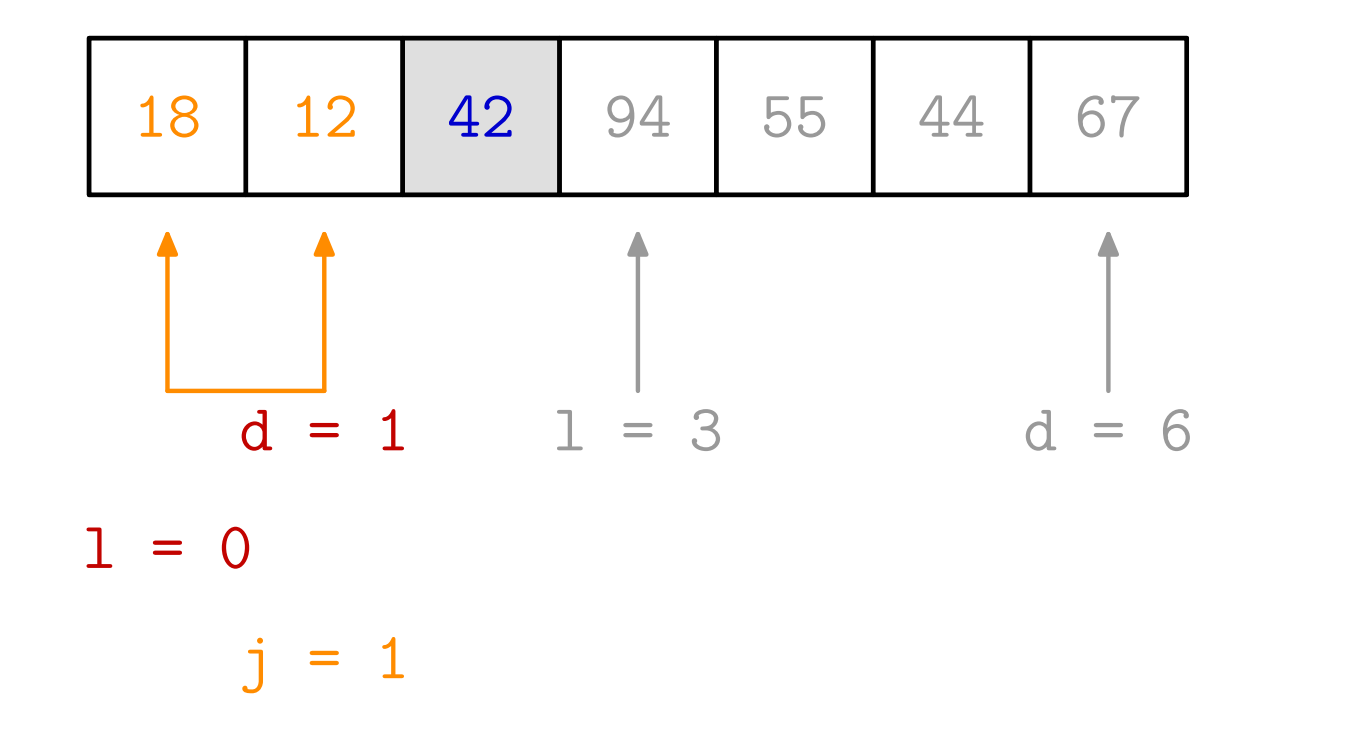

 $l < j \implies$  zamjena  $x_l$  i  $x_j$ . Pravo mjesto za 18 je  $x_1$ . Lijevi podniz je  $[x_0]$ , a desni je prazan — oba rekurzivna poziva se odmah vrate, jer nema posla. Gotovi s  $[x_0, x_1]$ .

QuickSort — primjer

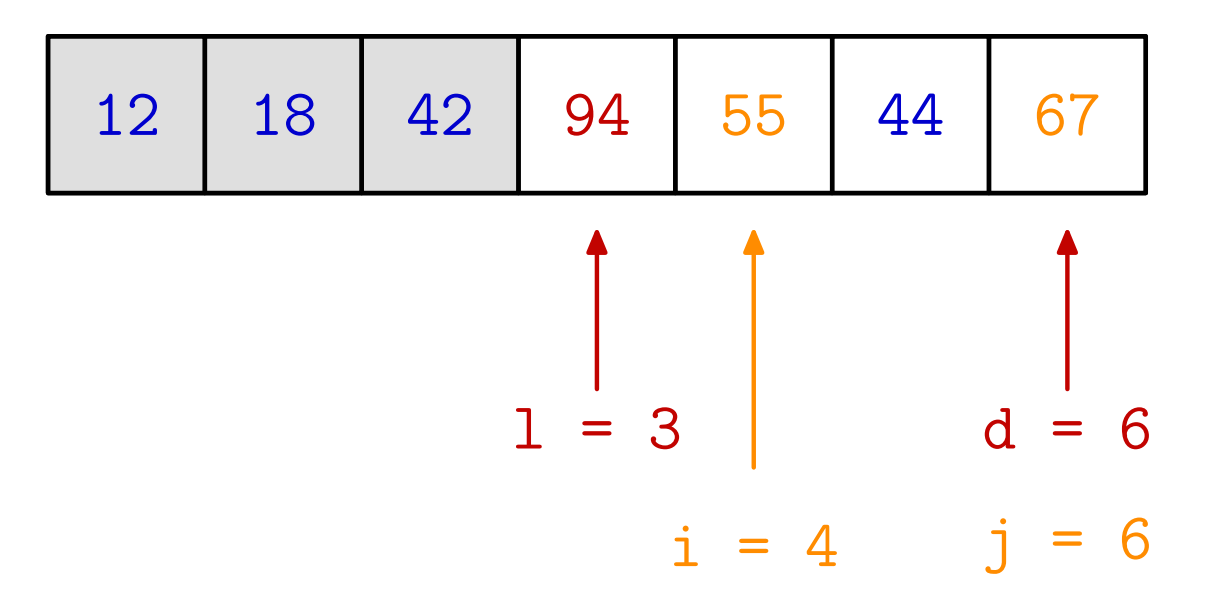

Sortiramo  $[x_3, x_4, x_5, x_6]$ . 94 je ključni element. Početak dvostrane pretrage. Krećemo s lijeve strane. 55 je na dobroj strani ( ≤ 94) — idemo dalje.

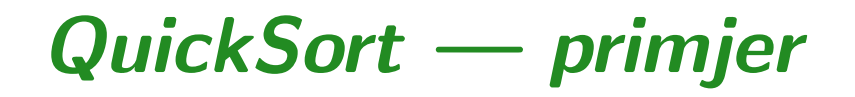

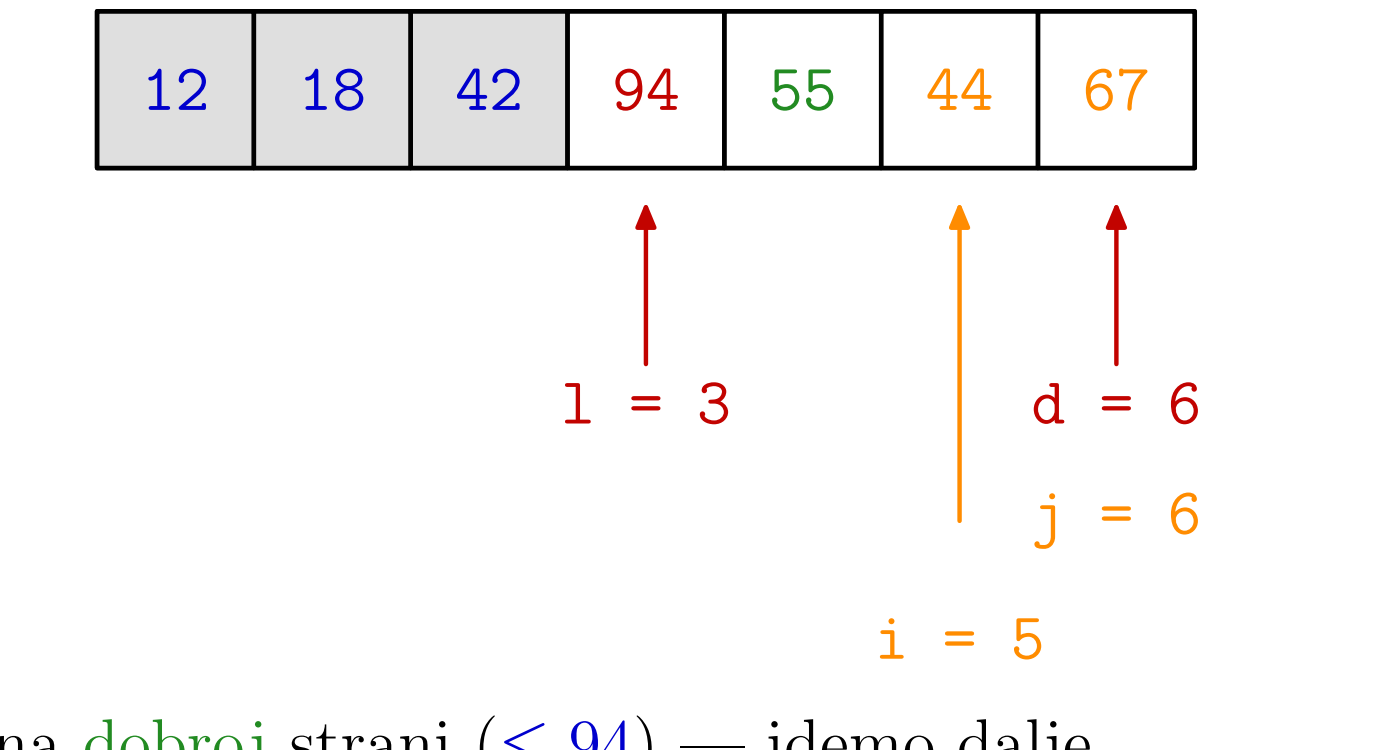

44 je na dobroj strani  $( \leq 94 )$  — idemo dalje.

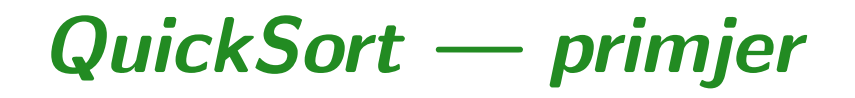

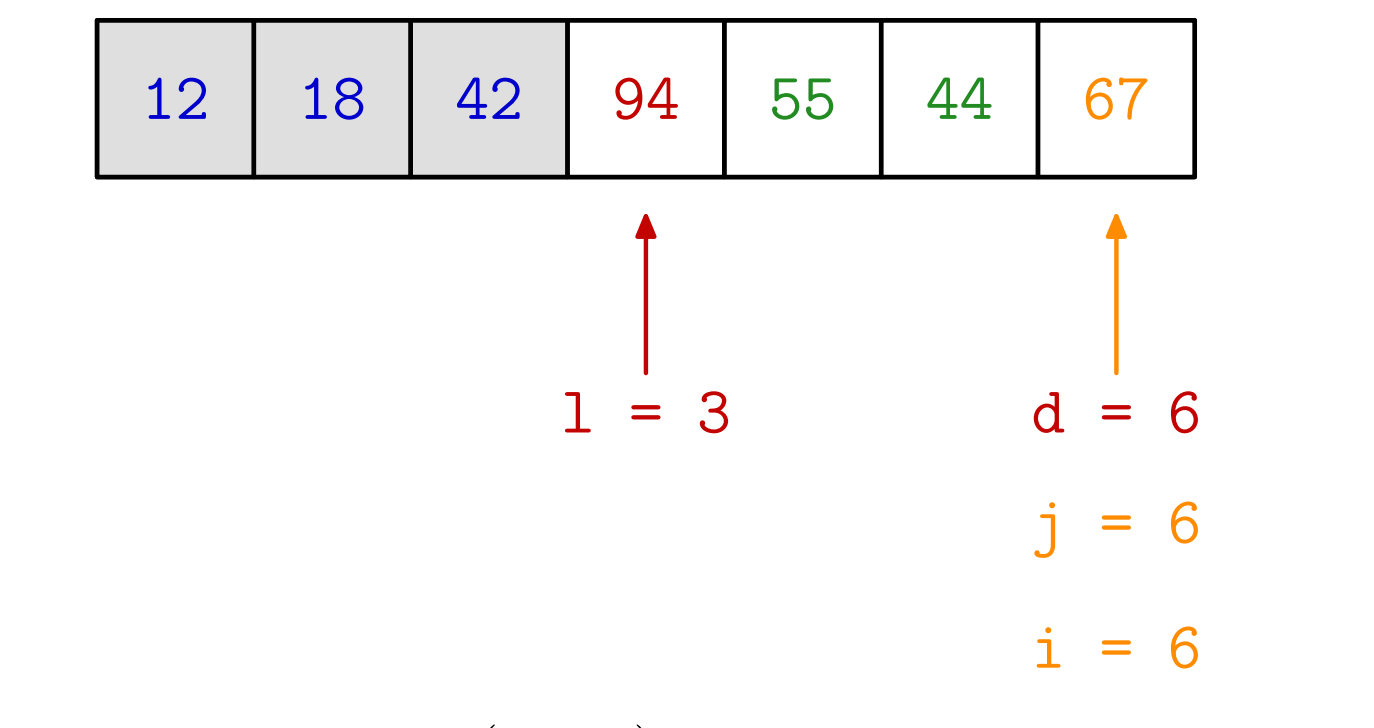

67 je na dobroj strani ( $\leq 94$ ) — idemo dalje.

QuickSort — primjer

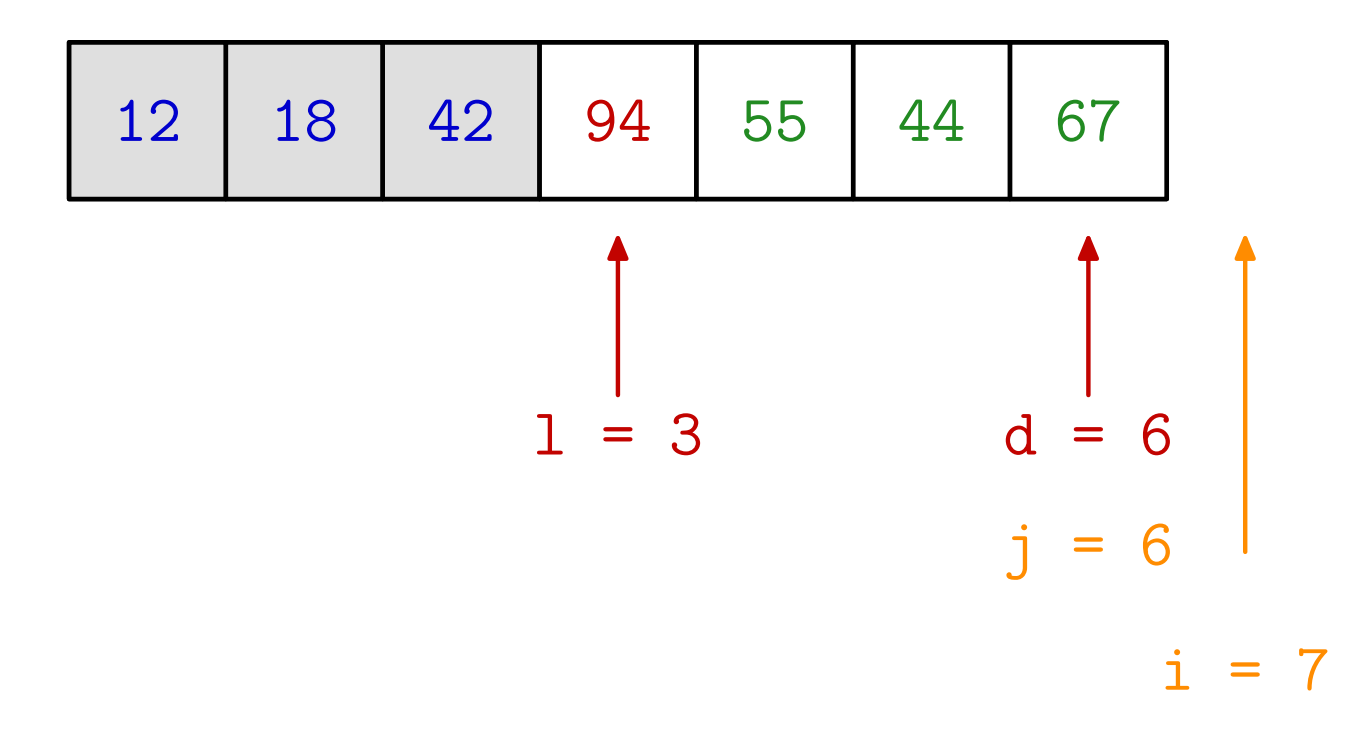

 $i > d$  — stop s lijeve strane. Krećemo s desne strane. 67 je na krivoj strani ( $\leq 94$ ) — stop s desne strane.  $j < i \implies$  nema zamjene, kraj dvostrane pretrage.

### QuickSort — primjer

#### Primjer. Quicksort algoritmom sortirajte zadano polje.

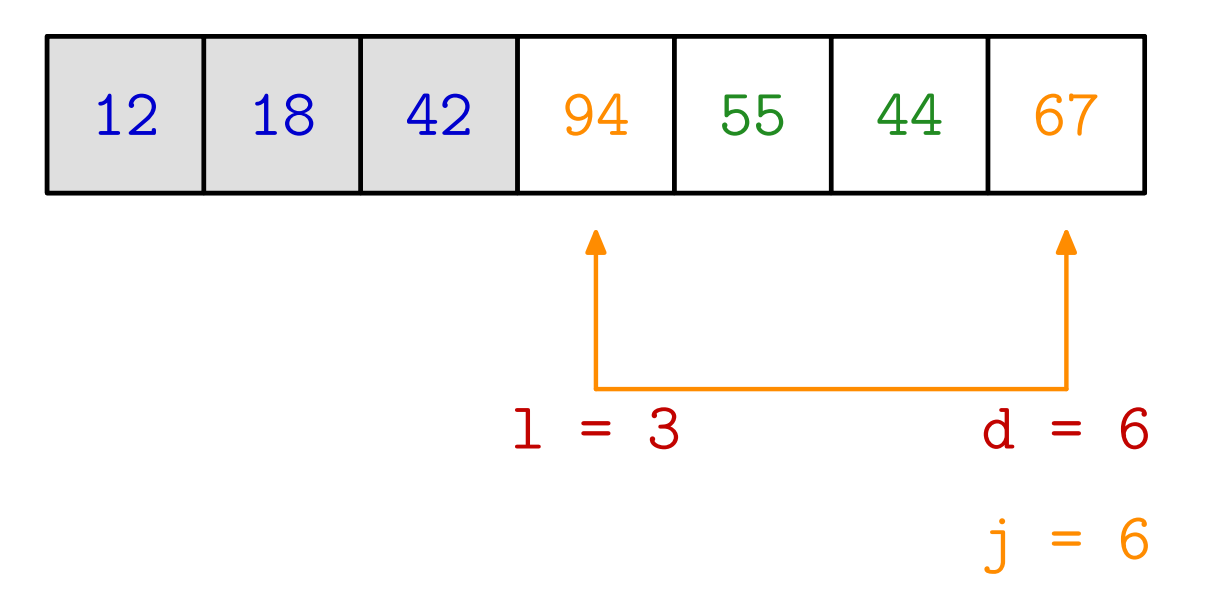

 $l < j \implies$  zamjena  $x_l$  i  $x_j$ . Pravo mjesto za 94 je  $x_6$ . Lijevi podniz je  $[x_3, x_4, x_5]$ , a desni je prazan.

QuickSort — primjer

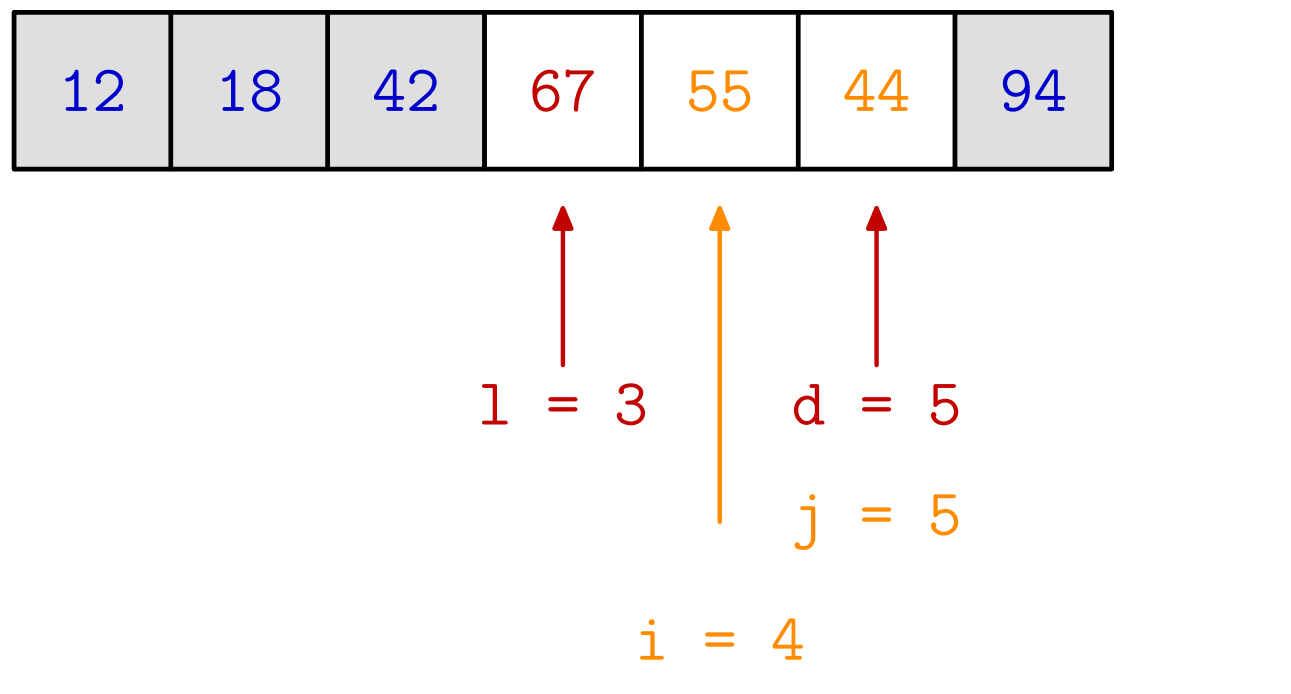

Sortiramo  $[x_3, x_4, x_5]$ . 67 je ključni element. Početak dvostrane pretrage. Krećemo s lijeve strane. 55 je na dobroj strani ( ≤ 67) — idemo dalje.

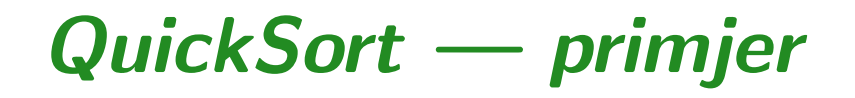

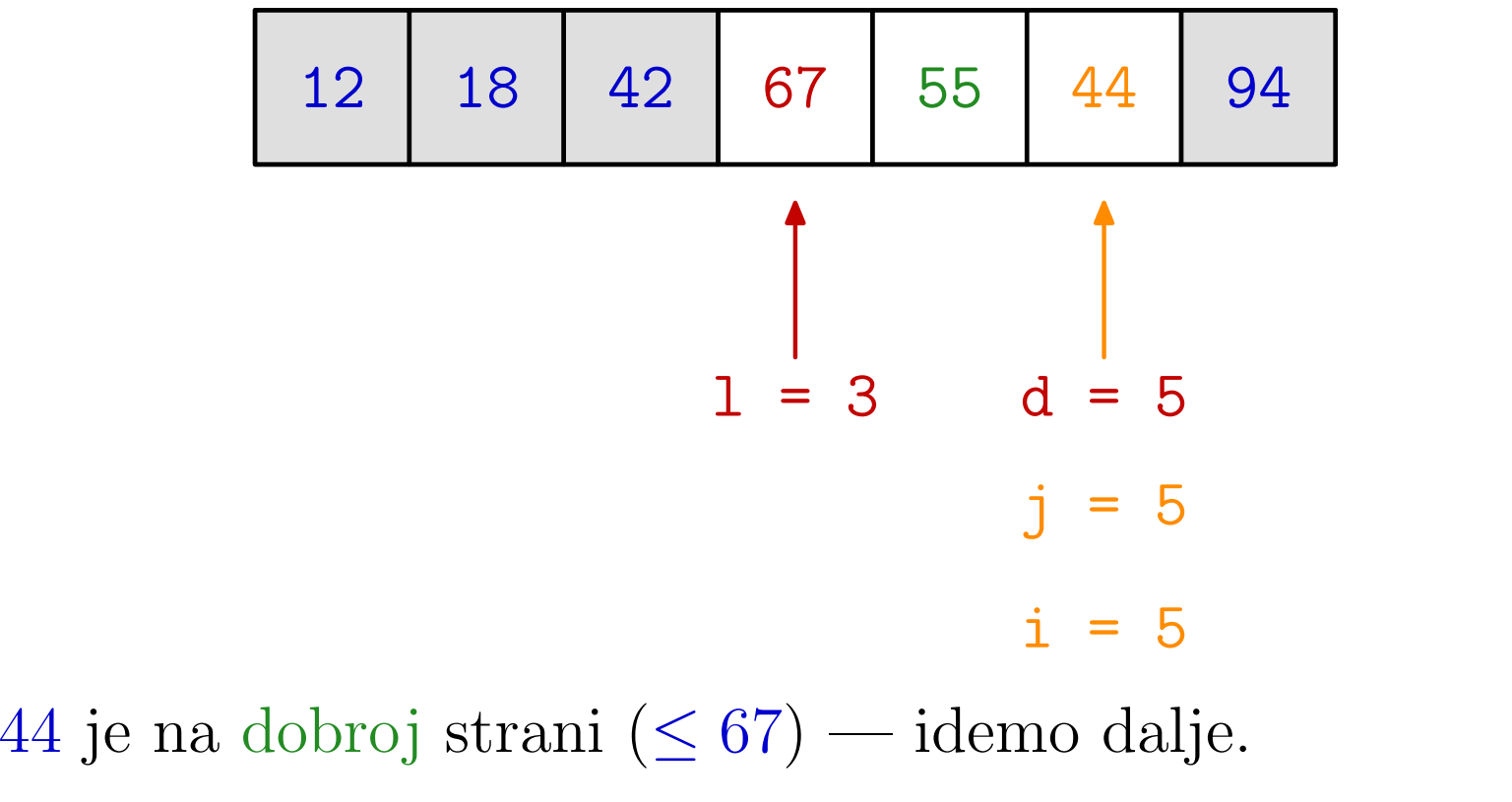

QuickSort — primjer

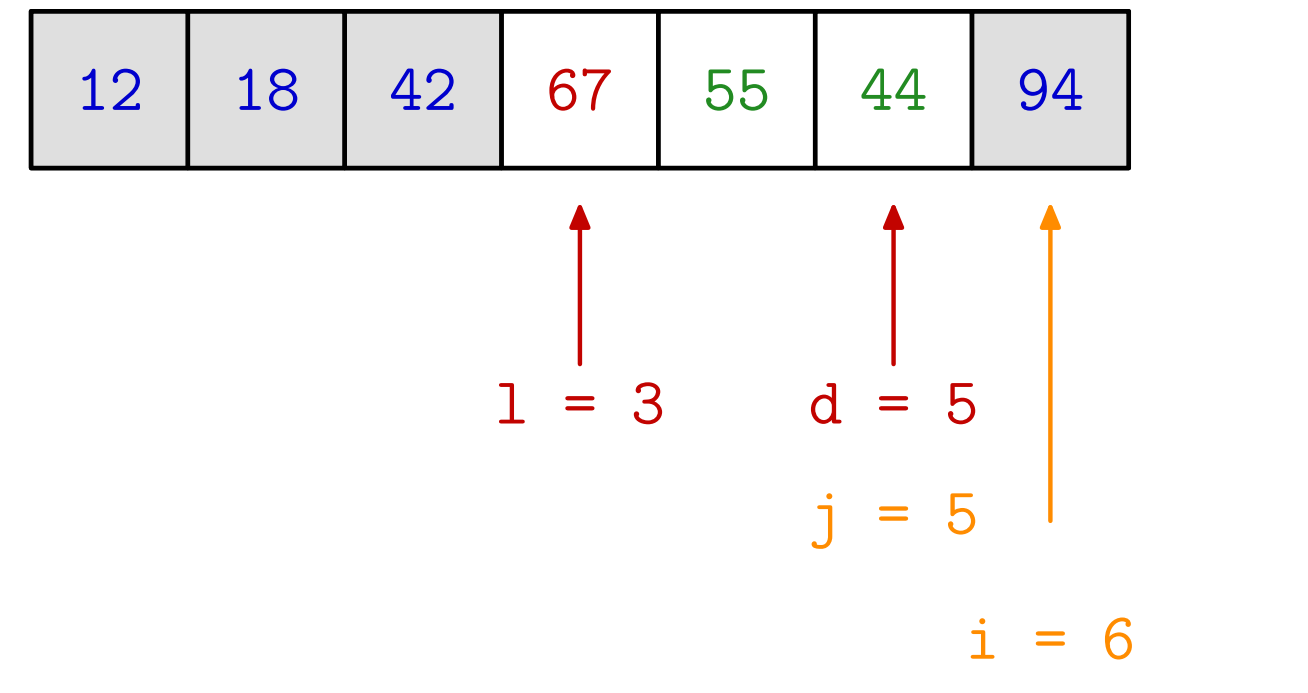

 $i > d$  — stop s lijeve strane. Krećemo s desne strane. 44 je na krivoj strani ( $\leq 67$ ) — stop s desne strane.  $j < i \implies$  nema zamjene, kraj dvostrane pretrage.

### QuickSort — primjer

#### Primjer. Quicksort algoritmom sortirajte zadano polje.

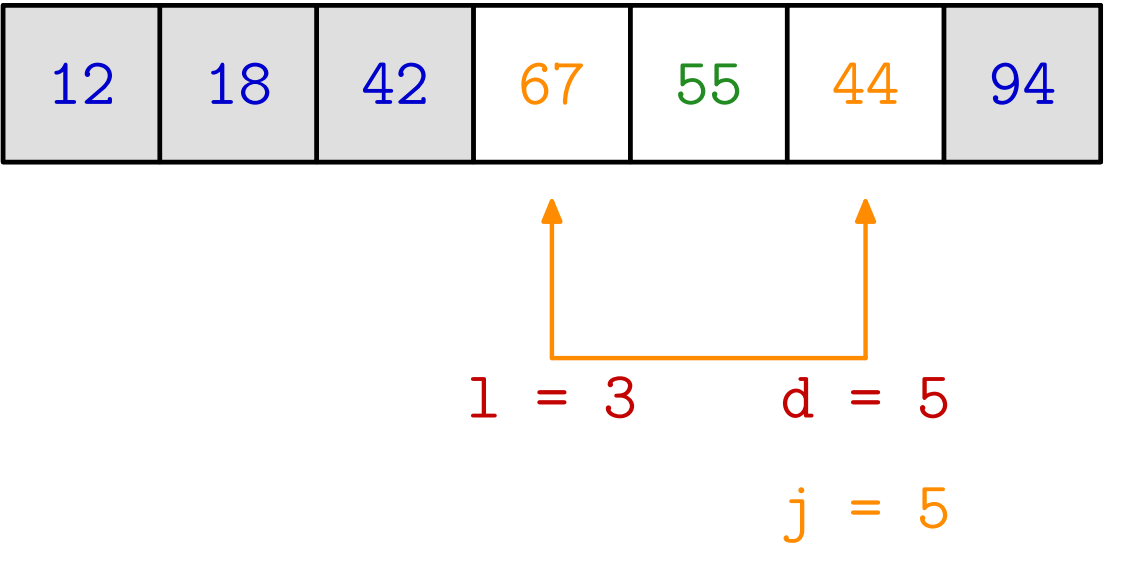

 $l < j \implies$  zamjena  $x_l$  i  $x_j$ . Pravo mjesto za 67 je  $x_5$ . Lijevi podniz je  $[x_3, x_4]$ , a desni je prazan.
QuickSort — primjer

#### Primjer. Quicksort algoritmom sortirajte zadano polje.

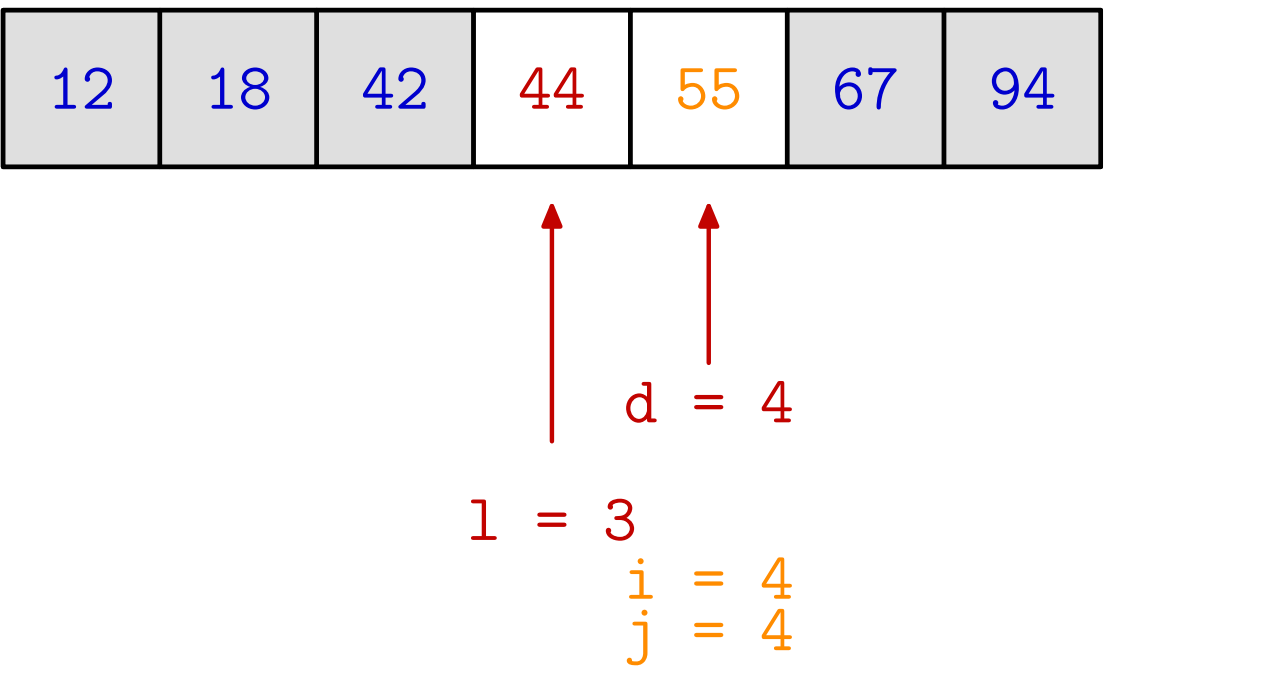

Sortiramo  $[x_3, x_4]$ . 44 je ključni element. Slijeva: 55 je na krivoj strani ( > 44) — stop <sup>s</sup> lijeve strane. Zdesna: 55 je na dobroj strani ( > 44) — idemo dalje.

QuickSort — primjer

#### Primjer. Quicksort algoritmom sortirajte zadano polje.

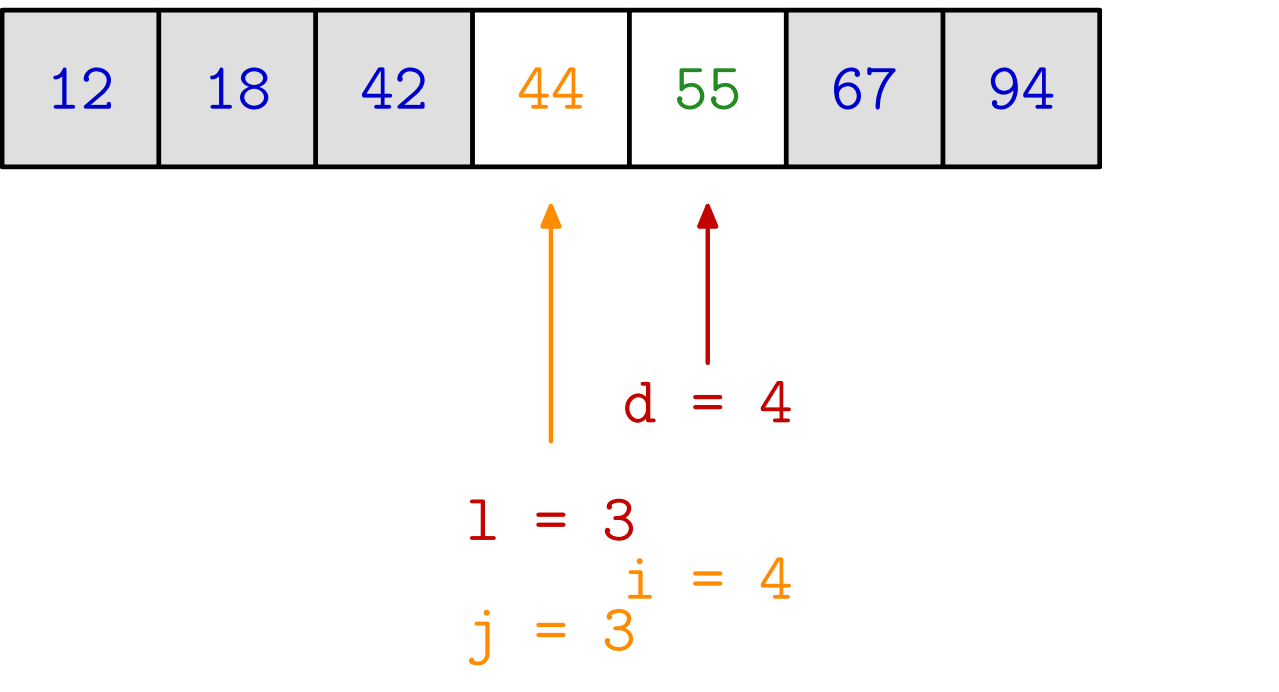

44 je na krivoj strani  $( \leq 44)$  — stop s desne strane (branik).  $j < i \implies$  nema zamjene, kraj dvostrane pretrage.<br> $j - i \implies$  nema zamjene  $x_i$  i  $x_j$ . Pravo mjesto za  $l = j \implies$  nema zamjene  $x_l$  i  $x_j$ . Pravo mjesto za 44 je  $x_3$ .<br>Lijevi podniz je prazan, a desni je [x,] — nema posla, gotov Lijevi podniz je prazan, a desni je  $[x_4]$  — nema posla, gotovo.

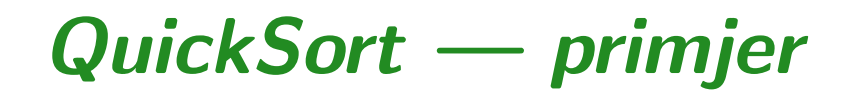

#### Primjer. Quicksort algoritmom sortirajte zadano polje.

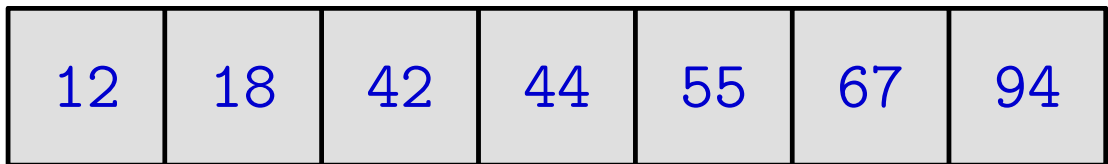

#### QuickSort — složenost

Za složenost vrijedi:

- prosječna složenost je  $O(n\log n)$  $_2$ *n*), za slučajne dobro razbacane nizove,
- $\frac{1}{2}$ složenost u najgorem slučaju je  $O(n)$ 2), za već sortirani i naopako sortirani niz.

Autor QuickSort-a je C. A. R. Hoare, 1962. godine.

U nastavku je dan cijeli program (qsort\_1.c).

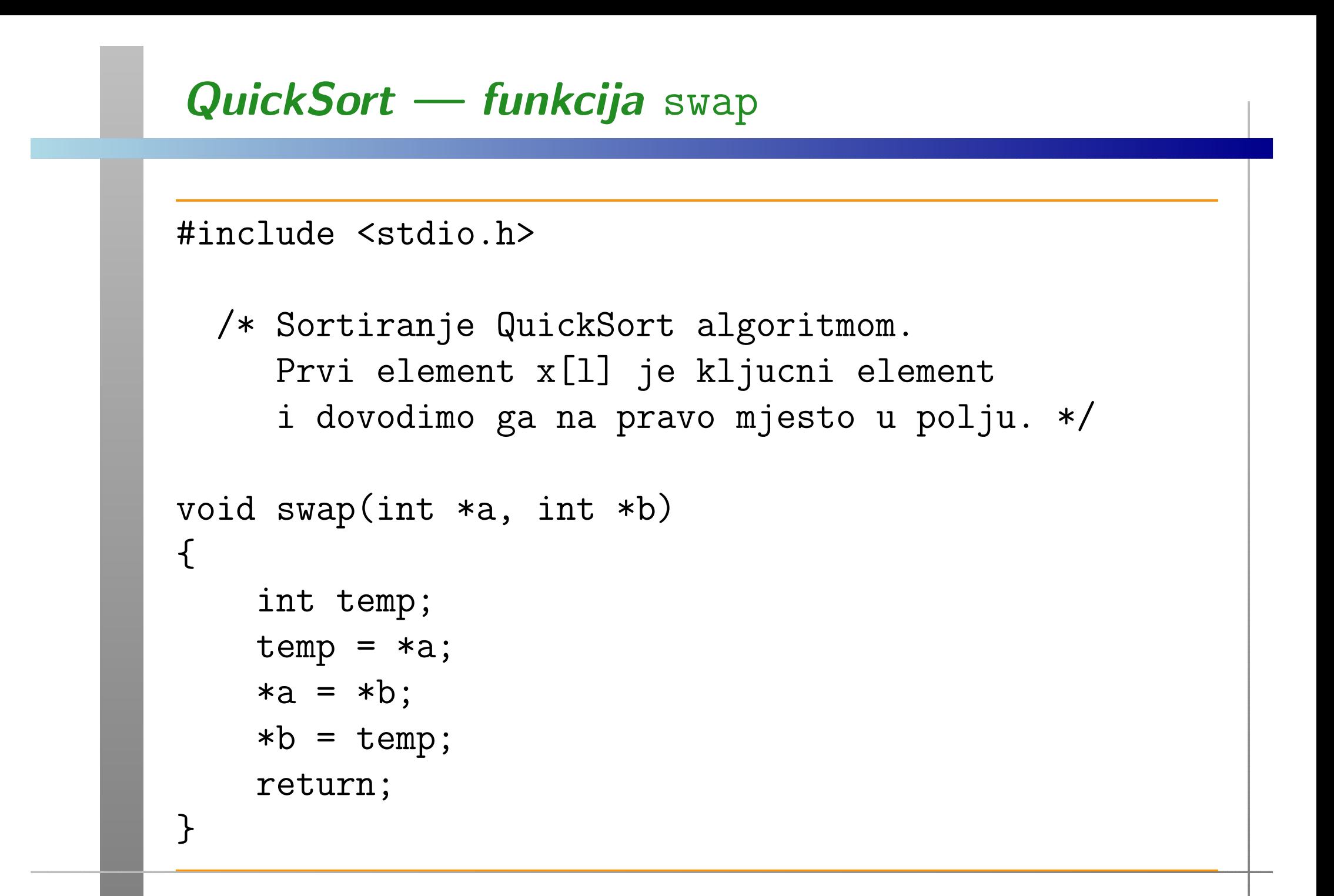

## QuickSort — funkcija quick\_sort

```
void quick_sort(int x[], int l, int d)
{int i, j;
    if (l < d) {
        i = 1 + 1;i = d;/* Prolaz mora i za i == i */
        while (i \le j) {
            while (i <= d && x[i] <= x[1]) ++i;
            while (x[j] > x[i]) --j;
            if (i < j) swap(kx[i], kx[j]);
        }
```
# QuickSort — funkcija quick\_sort (nastavak)

```
if (1 < j) swap(kx[j], kx[1]);quick_sort(x, 1, j - 1);quick_sort(x, j + 1, d);
```
return;

}

}

### QuickSort — glavni program

```
int main(void) {
    int i, n;
    int x[] = \{42, 12, 55, 94, 18, 44, 67\};n = 7;quick_sort(x, 0, n - 1);
    printf("\n Sortirano polje x:\n");
    for (i = 0; i < n; ++i) {
        printf("x[%d] = %d\n", i, x[i];
    }
return 0;
}
```
### QuickSort — poboljšanja

Poboljšanja "našeg" jednostavnog algoritma:

 $\text{Za} \ n = 2, 3$  — sort izravno, provjerom zamjena.

Ako je duljina polja  $n > 3$ , onda za ključni element

uzmi "srednjeg" od neka 3 elementa (ubrzanje oko 30%).

Kontrola "dubine" rekurzije:

- **Q** Odmah obradi kraće od preostala dva polja,
- a dulje polje ide na tzv. programski stog (engl. stack).

Ima još raznih "trikova", pa se nemojte čuditi da je tako "ispeglani" QuickSort iz neke programske biblioteke

puno brži od "našeg" algoritma!

### Sortiranje i pretraživanje u standardnoj biblioteci

U standardnoj C biblioteci — datoteka zaglavlja <stdlib.h>, postoje <sup>i</sup> sljede´ce dvije funkcije:

- ${\tt qsort} \-$  podataka,— QuickSort algoritam za općenito sortiranje niza<br>ka
- $\operatorname{\sf bsearch}$  sortiranom nizu. — Binarno traženje zadanog podatka u<br>m nizu
- <sup>U</sup> ovim funkcijama moramo sami zadati
	- funkciju za usporedivanje podataka <sup>u</sup> nizu.

O njima će biti više riječi na zadnjem predavanju, kad<br>naučima jež naka natrokna stravi a nakaziračima. Na naučimo još neke potrebne stvari o pokazivačima. Na primjer,

**■ kako se jedna funkcija šalje drugoj funkciji kao argument.** 

## Funkcije qsor<sup>t</sup> <sup>i</sup> bsearch

Prototip funkcije qsor<sup>t</sup> za sortiranje niza:

void qsort(void \*base, size\_t n, size\_t size, int (\*comp) (const void \*, const void \*));

Prototip funkcije <mark>bsearch</mark> za binarno traženje zadanog podatka <sup>u</sup> sortiranom nizu:

void \*bsearch(const void \*key, const void \*base, size\_t n, size\_t size, int (\*comp) (const void \*, const void \*));

Vraća pokazivač na nađeni podatak (ako ga ima), ili <mark>NULL</mark>. Zadnji argument u obje funkcije je pokazivač na funkciju za uspoređivanje članova niza.

## Usporedba algoritama sortiranja (Intel C)

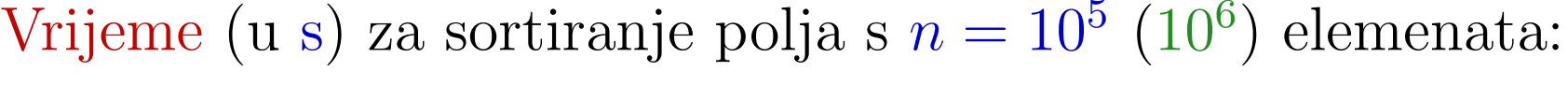

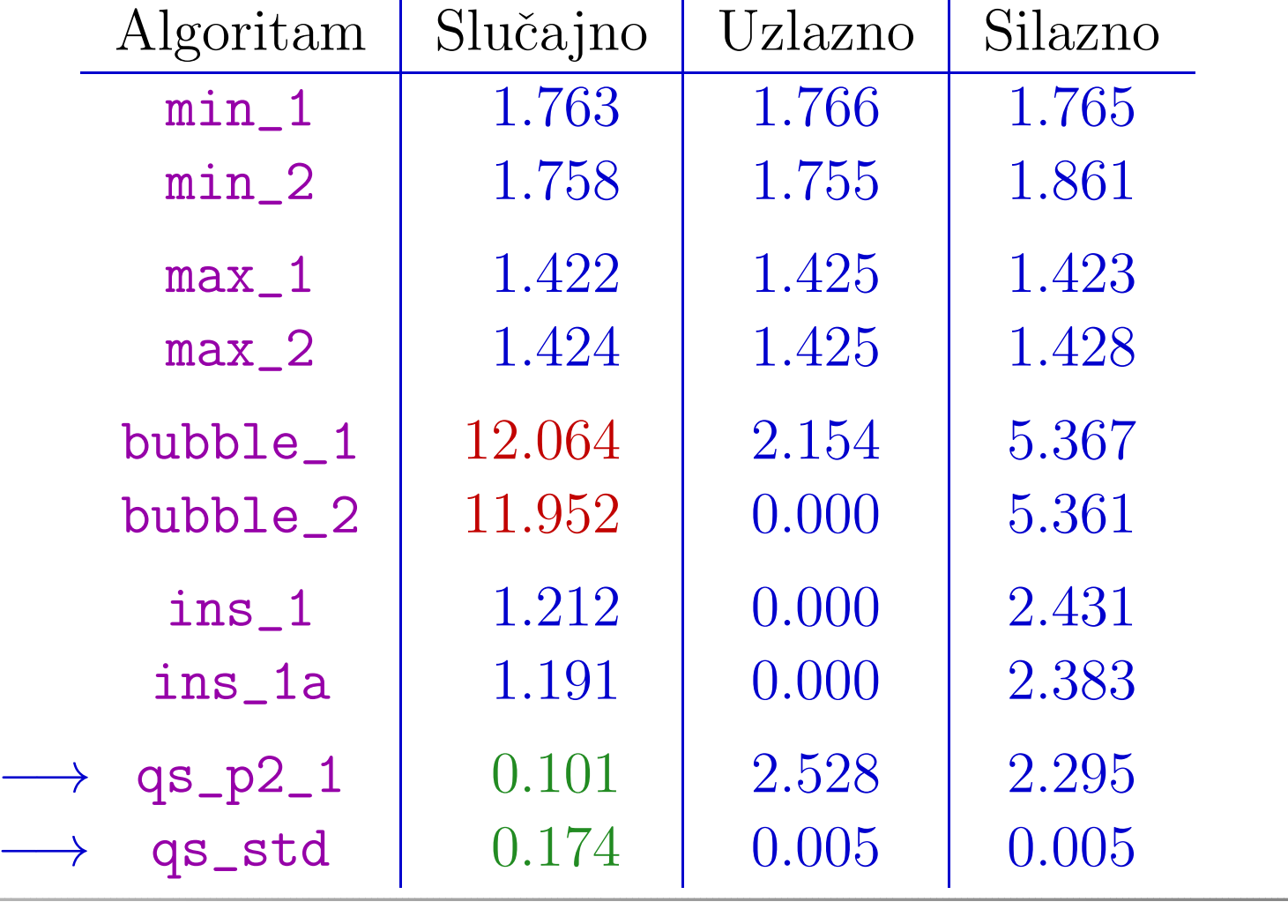